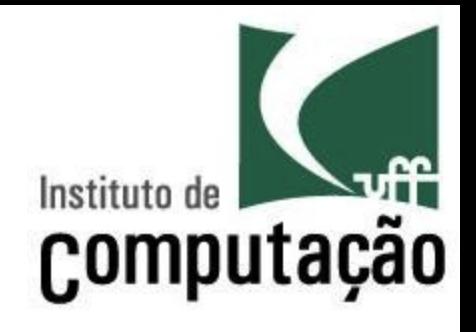

# Verificação, Validação e **Testes**

Leonardo Gresta Paulino Murta leomurta@ic.uff.br 

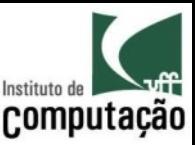

# O que é?

- "*Herrar* é *Umano*!!!"
	- Mas nossos usuários não tem culpa
	- Precisamos fazer o máximo para entregar software de qualidade
- Objetivos de VV&T
	- Assegurar que estamos fazendo de forma correta o produto correto

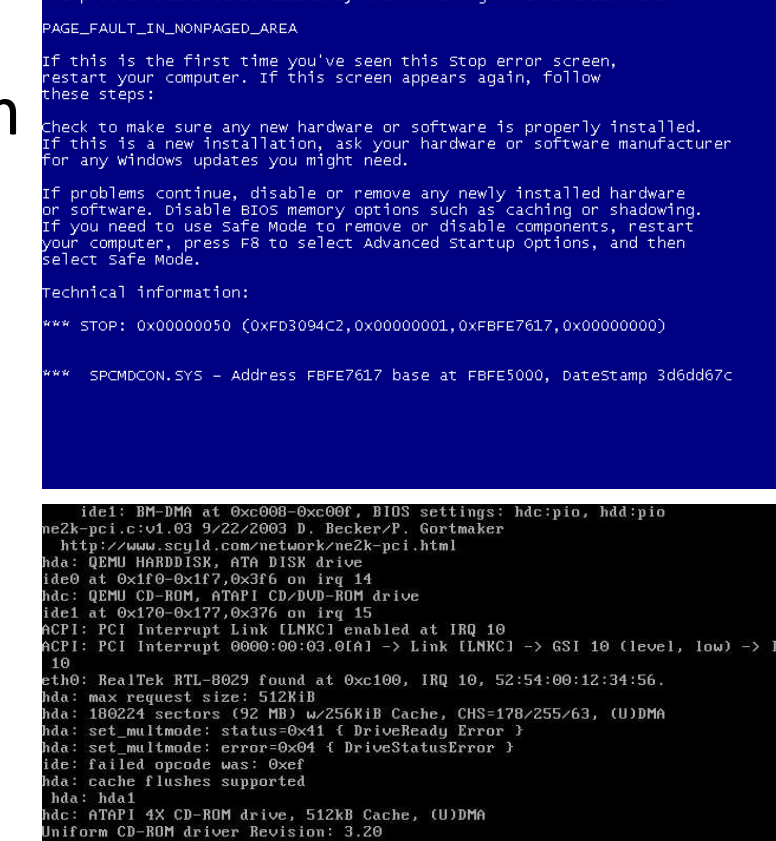

gin: Mounting root file system... ...<br>nit: /init: 151: Syntax error: 0xforce=panic

not syncing: Attempted to kill init!

and Windows has been shut down

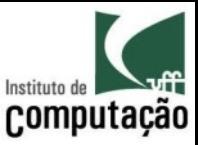

# Ciclo de propagação

 $\Box$   $\Box$   $\Box$ 

sart

 $1/x$ 

 $2 + 2 = 5$ 

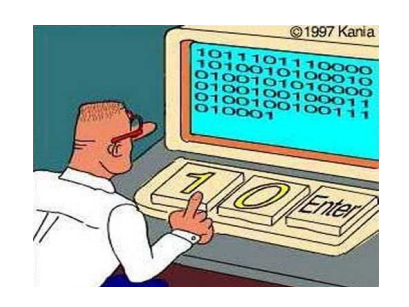

1 – Desenvolvedor comete um **engano** (*mistake*) 

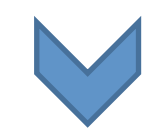

10010000100000011101110111 00100110100101110100011010 01011011100110011100100000 **001101** 00011010000110010100100000 01101000011001010110000101 11011001100101011011100111 00110010000001101101011011

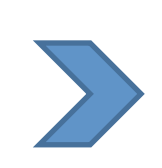

2 – Software com **defeito** (*fault*) 

3 – Defeito é exercitado e gera um **erro** (*error*) 

**001101**

00011010000110010100100000

10010000100000011101110111

00100110100101110100011010

01011011100110011100100000

4 – Software **falha** 

 $\overline{2}$ 3

(*failure*) 

01101

11011

00110

Calculator

**MC** 

**MR** MS

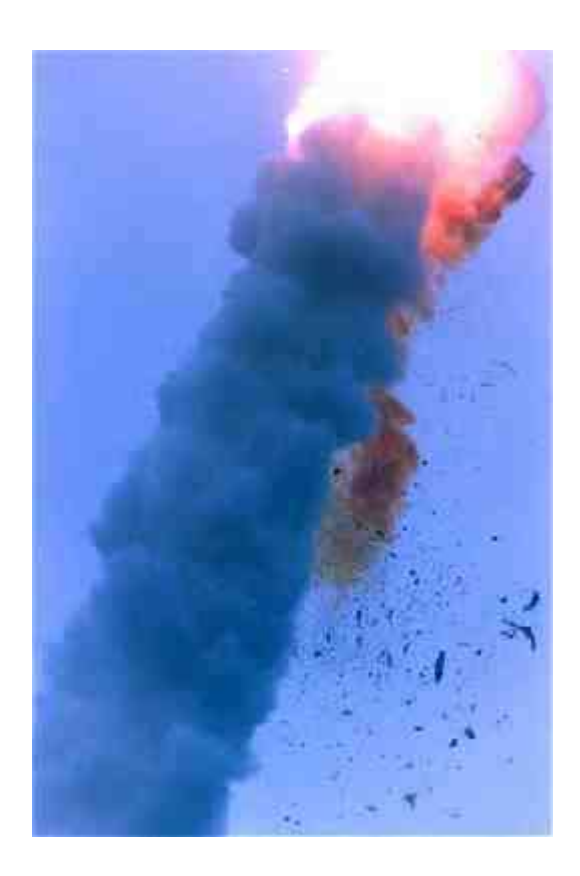

5 – Usuário sofre as consequências 

 $max(1, 0) \rightarrow 0$ 

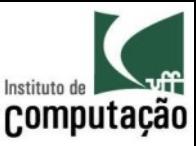

# Teste x Depuração

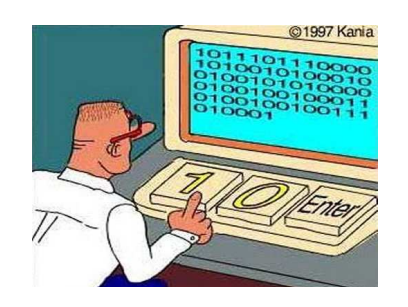

1 – Desenvolvedor comete um **engano** (*mistake*) 

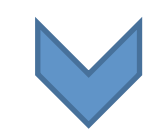

10010000100000011101110111 00100110100101110100011010 01011011100110011100100000 **001101** 00011010000110010100100000 01101000011001010110000101 11011001100101011011100111 00110010000001101101011011

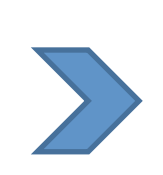

2 – Software com defeito (*fault*) 

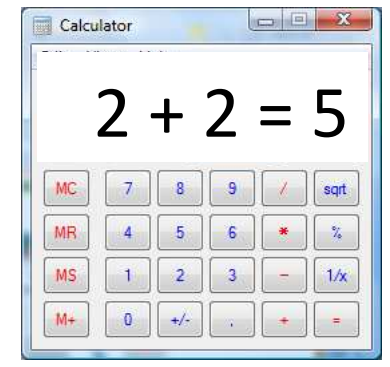

4 – Software **falha** (*failure*) 

> 10010000100000011101110111 00100110100101110100011010 01011011100110011100100000 **001101** 00011010000110010100100000 01101  $max(1, 0) \rightarrow 0$ 11011 00110

3 – Defeito é exercitado e gera um **erro** (*error*) 

**Teste** busca por **falhas** ou **erros** exercitando o software como um todo ou partes dele 

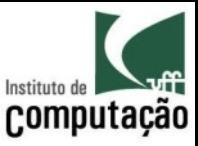

# Teste x Depuração

 $\Box$  $\Box$ 

sart

 $\frac{1}{2}$ 

 $1/x$ 

 $2 + 2 = 5$ 

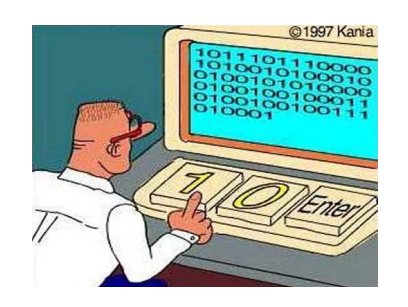

1 – Desenvolvedor comete um **engano** (*mistake*) 

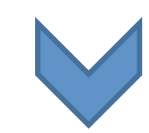

10010000100000011101110111 00100110100101110100011010 01011011100110011100100000 011000110\*\*\*\*\*\*\*\*\*10111000<br>100000011**001101** 00010110<br>10110110010100100000011101 00011010000110010100100000 01101000011001010110000101 11011001100101011011100111 00110010000001101101011011

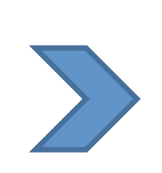

2 – Software com defeito (*fault*) 

3 – Defeito é exercitado e gera um **erro** (*error*) 

**001101**

00011010000110010100100000

10010000100000011101110111

00100110100101110100011010

01011011100110011100100000

4 – Software **falha** 

5

 $\overline{2}$  $\overline{3}$ 

(*failure*) 

01101

11011 00110

 $\sqrt{a}$ 

Calculator

**MC** 

**MR** 

MS

 $M +$ 

Depuração busca e corrige defeitos que são responsáveis por falhas ou erros do software

 $max(1, 0) \rightarrow 0$ 

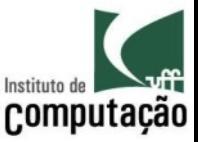

# Vamos então fazer testes para todas as possibilidades existentes!

# O que vocês acham dessa proposta?

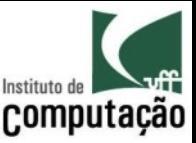

# Vamos então fazer testes para todas as possibilidades existentes!

- Infelizmente, isso é impossível
- Exemplo
	- Programa simples, com 2 *loops* aninhados que executam 6 vezes cada e 1 *if-then-else* dentro
	- $-$  Aproximadamente  $2^{36}$  caminhos de execução possíveis
	- Assumindo que a máquina executa 1 teste por milissegundo
	- Seriam necessários **2 anos** ininterruptos de processamento
- Imagine testar exaustivamente o Debian GNU/LINUX 4, com suas 283 MLOCs!!!

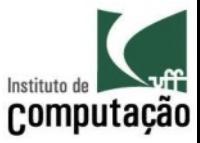

# Verificação x Validação

- Verificação
	- $-$  Estamos fazendo corretamente o software?
	- Aderência aos requisitos especificados
- Validação
	- $-$  Estamos fazendo o software correto?
	- Aderência aos requisitos desejados do usuário
- Não adianta fazer com perfeição um software que não seja o que o usuário deseja!

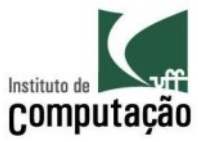

# Verificação x Validação

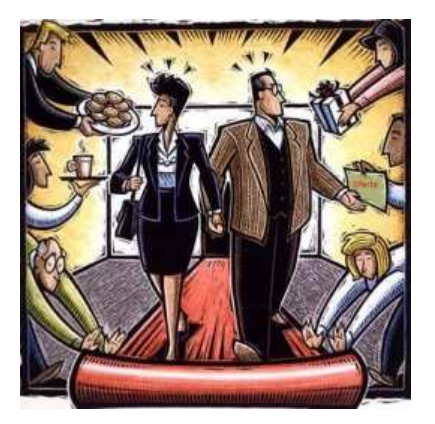

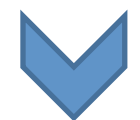

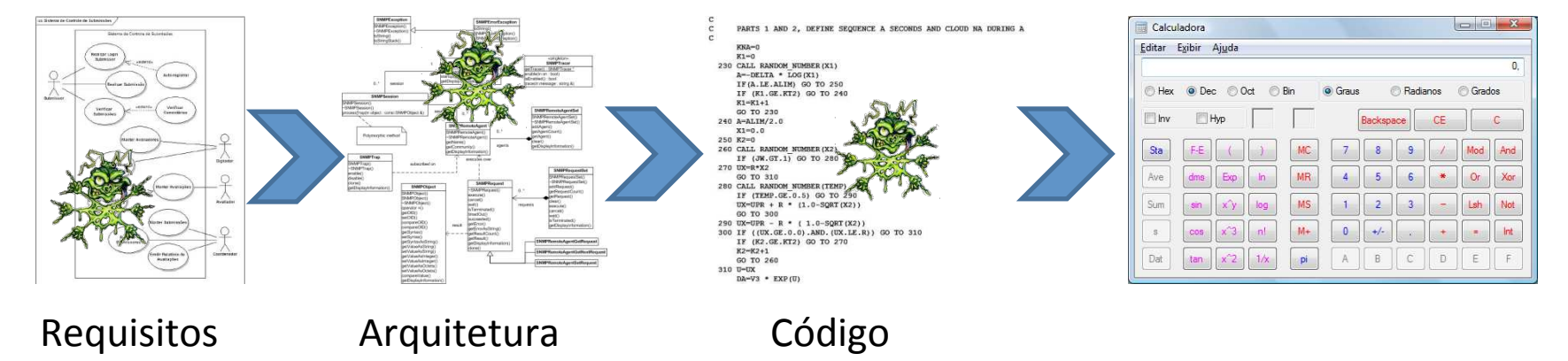

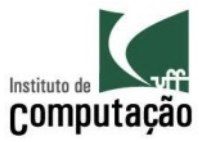

**?** 

# Verificação

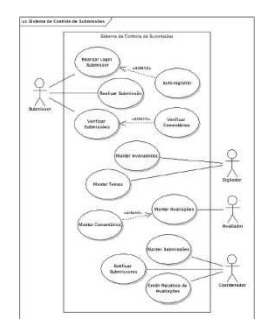

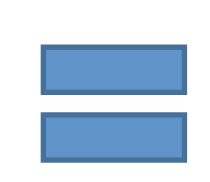

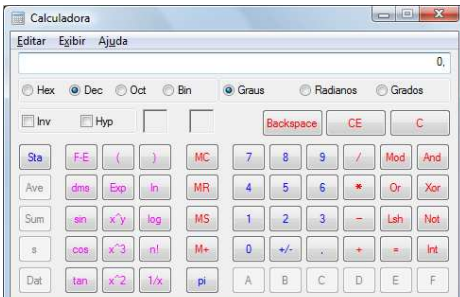

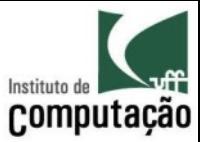

# Verificação

Desenvolvimento 

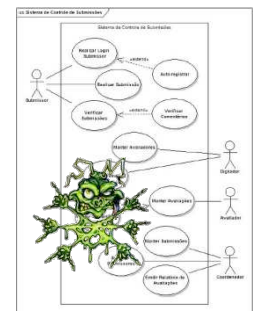

# SMPLunple<br>SAPE-motor<br>-SAPE-motor<br>sString)

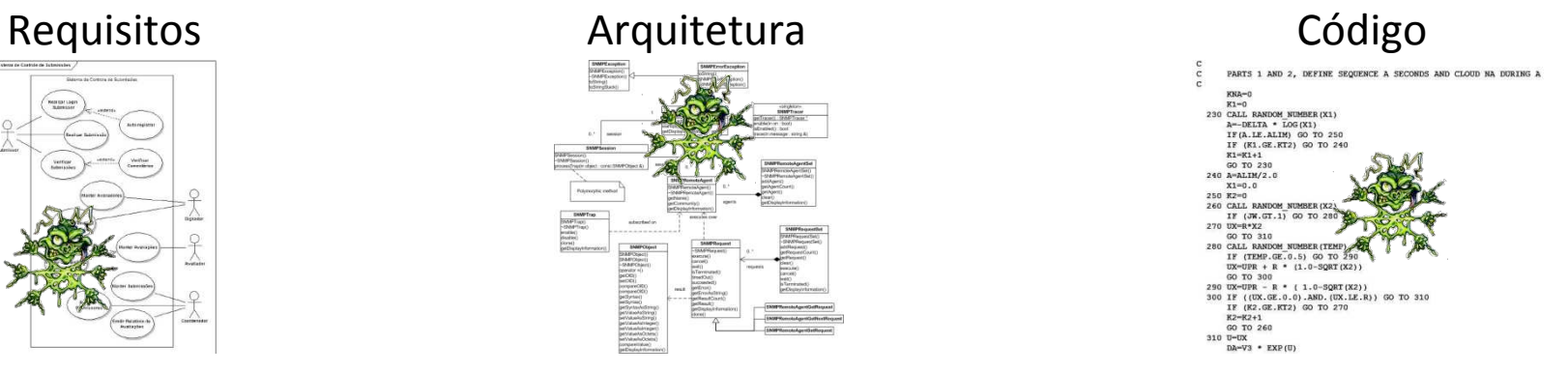

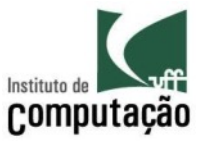

# Verificação

Desenvolvimento 

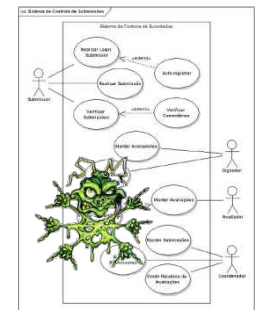

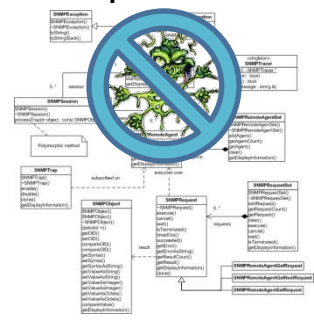

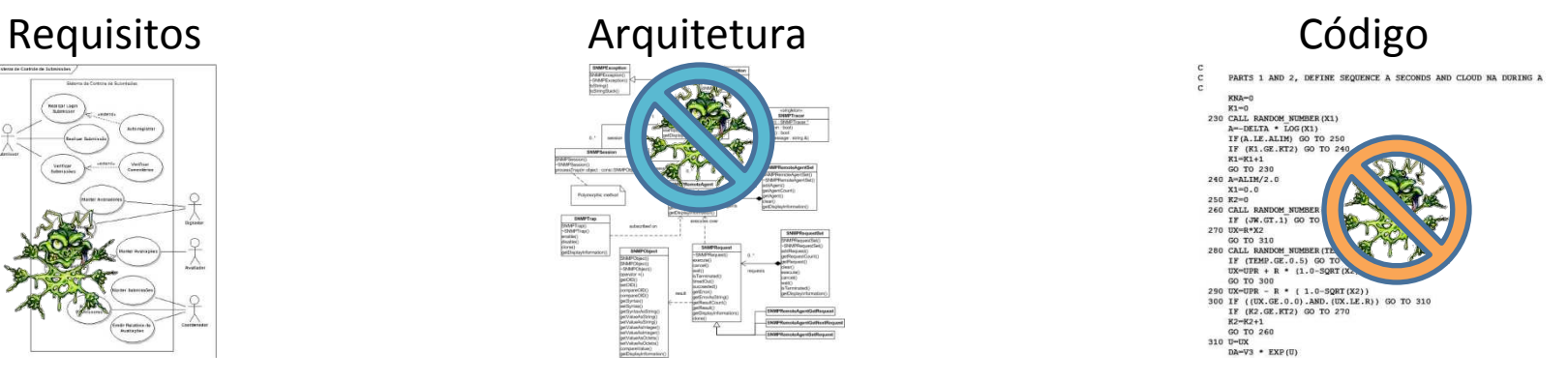

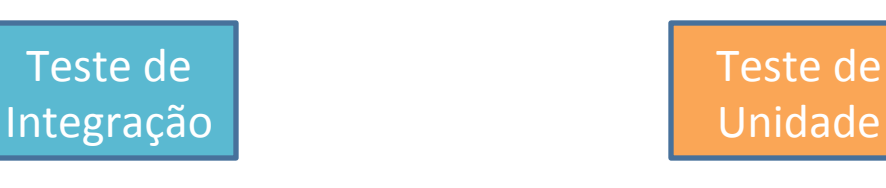

Verificação 

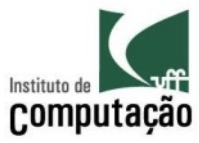

**?** 

# Validação

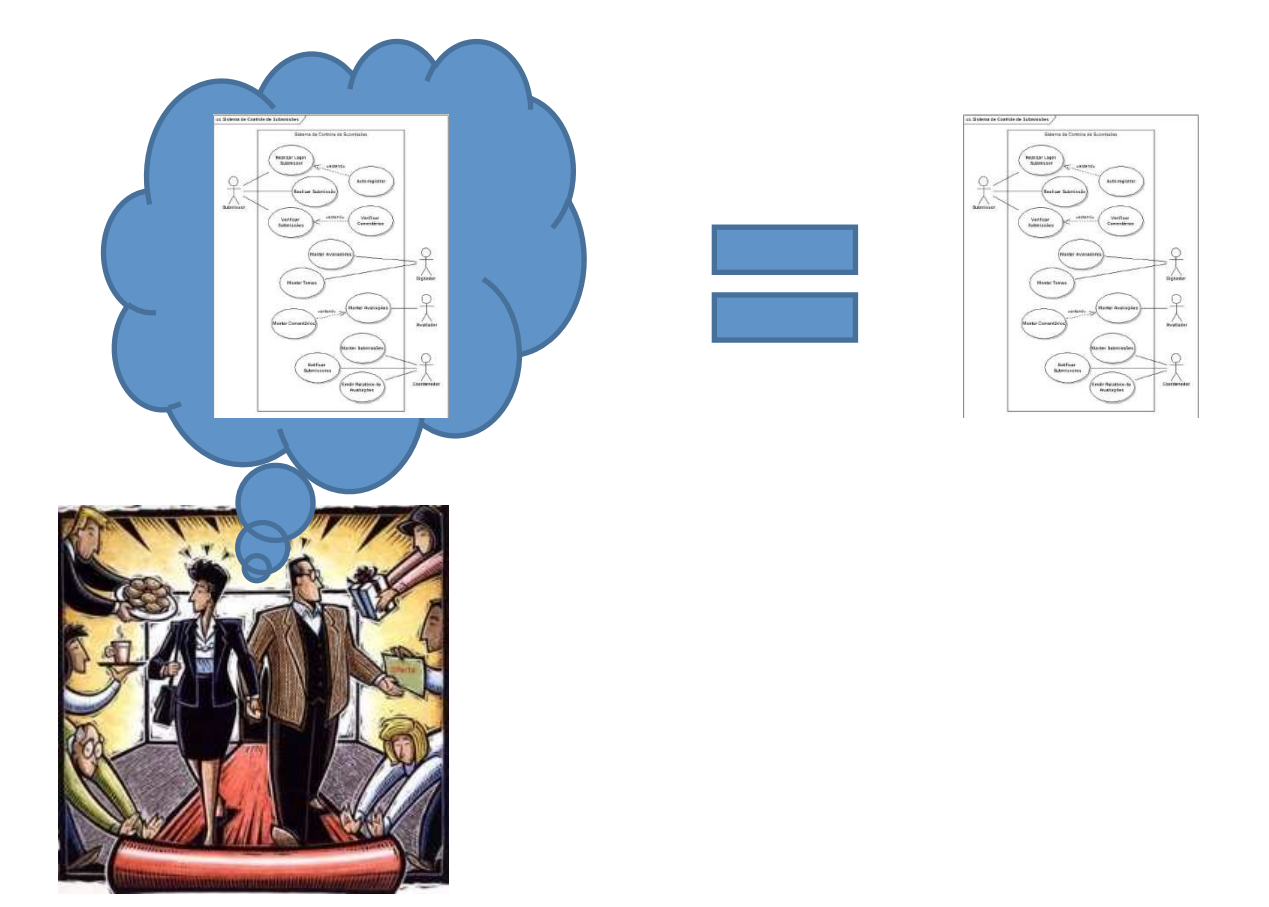

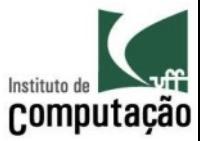

# Validação

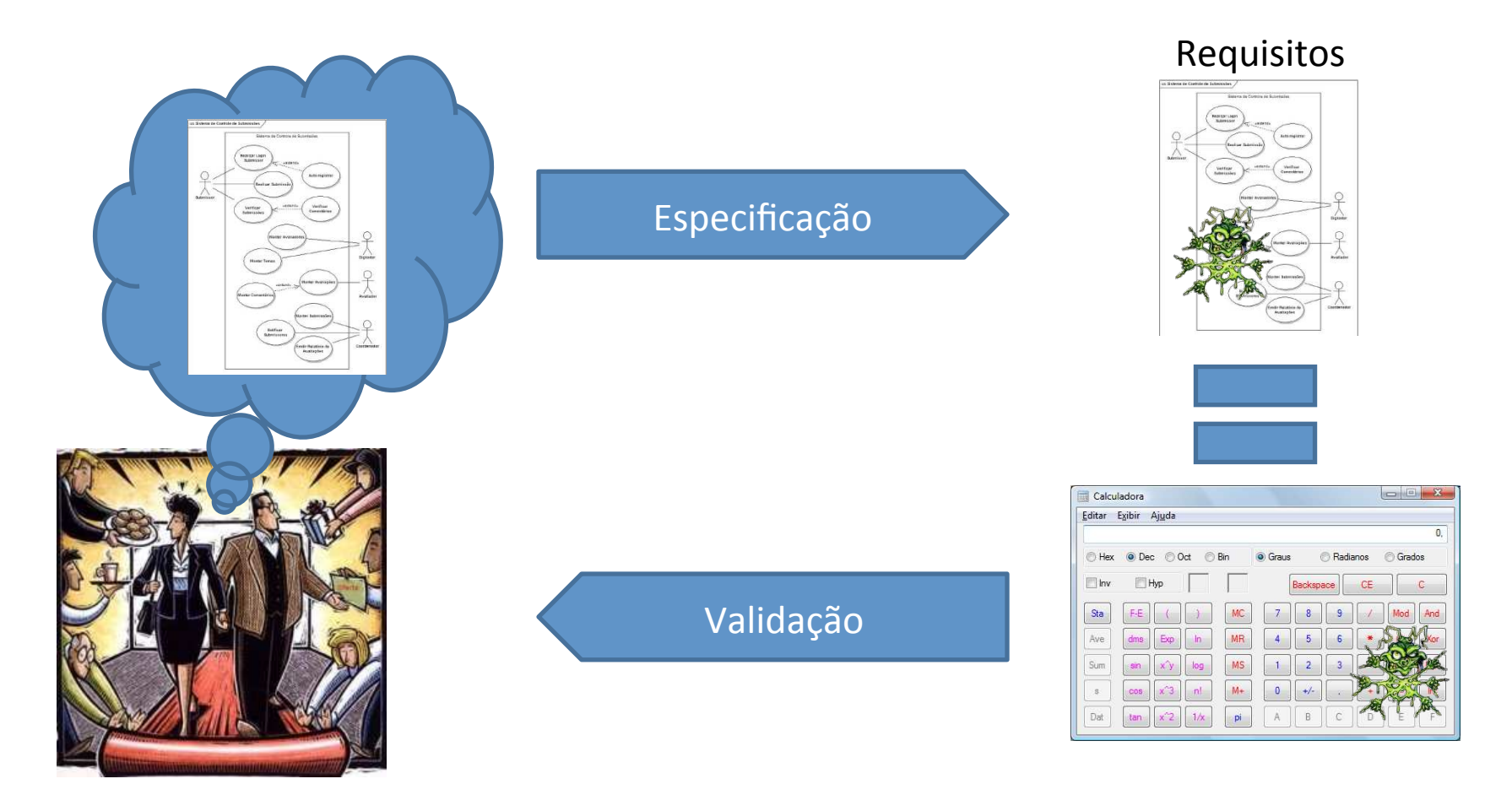

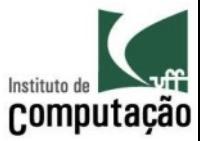

# Validação

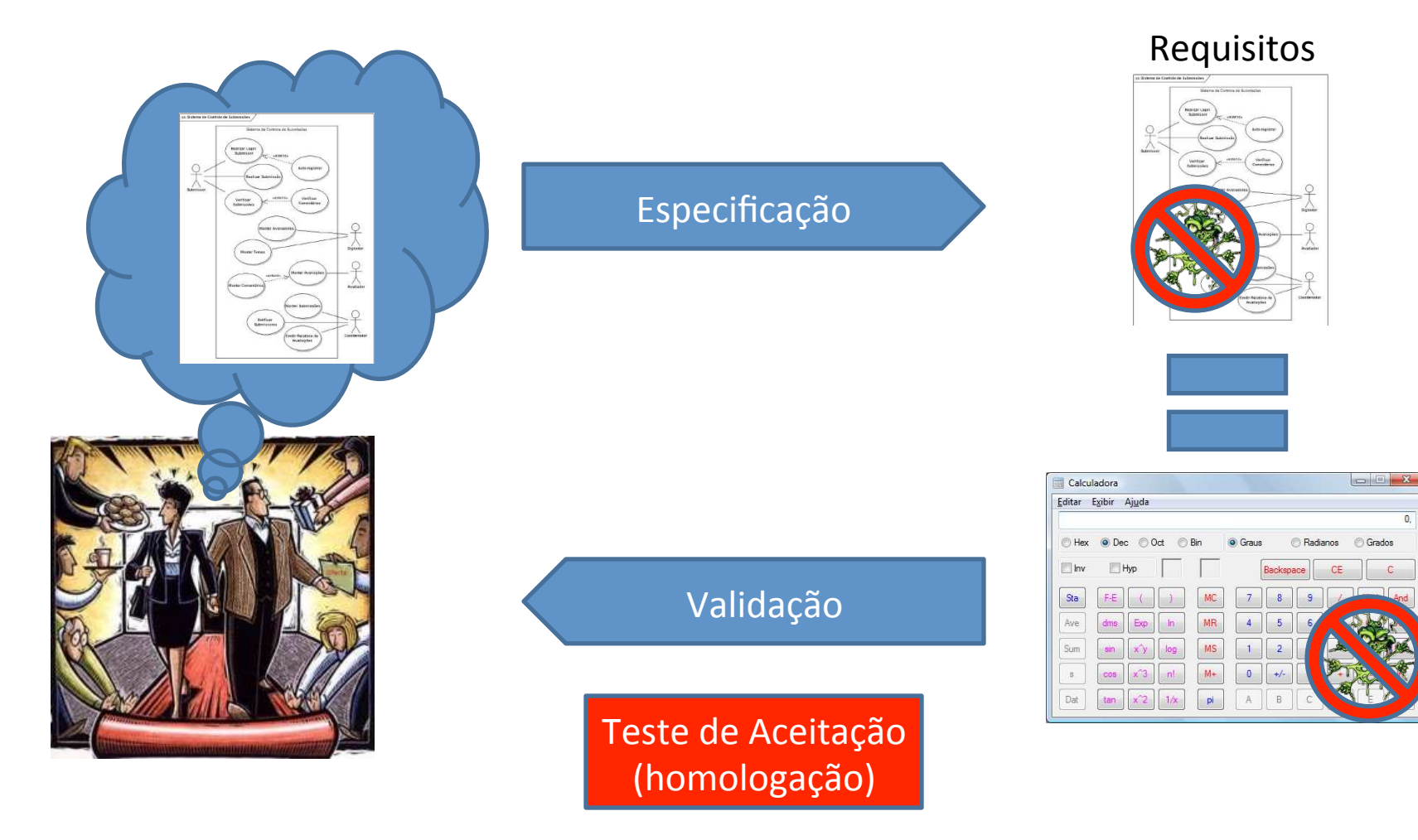

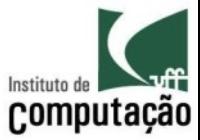

# Verificação x Validação

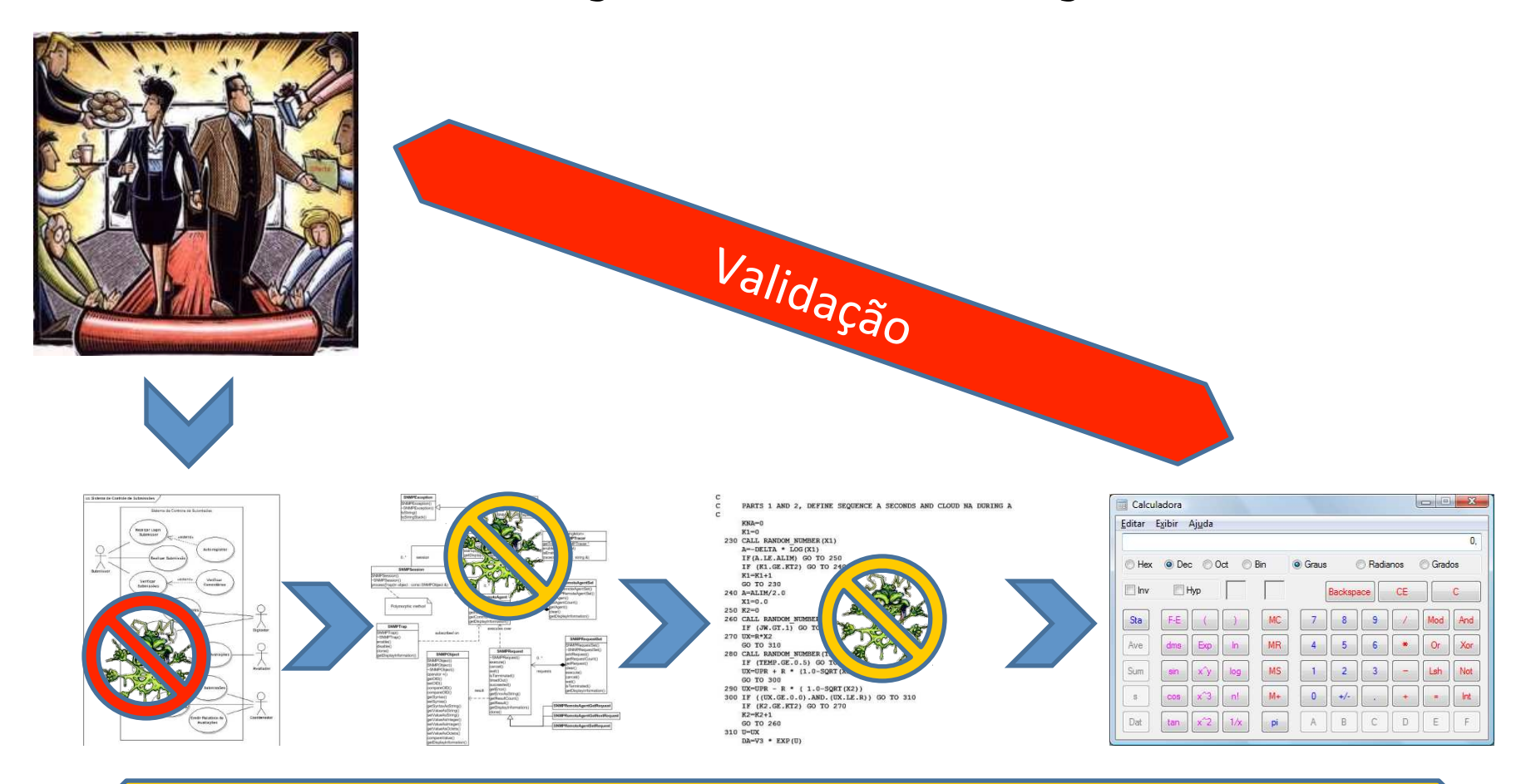

## Verificação

## Leonardo Murta **Murta de Santa Caracción de Santa Verificação**, Validação e Testes de Santa Caracción de Santa Ca

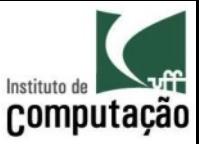

## Anatomia de testes

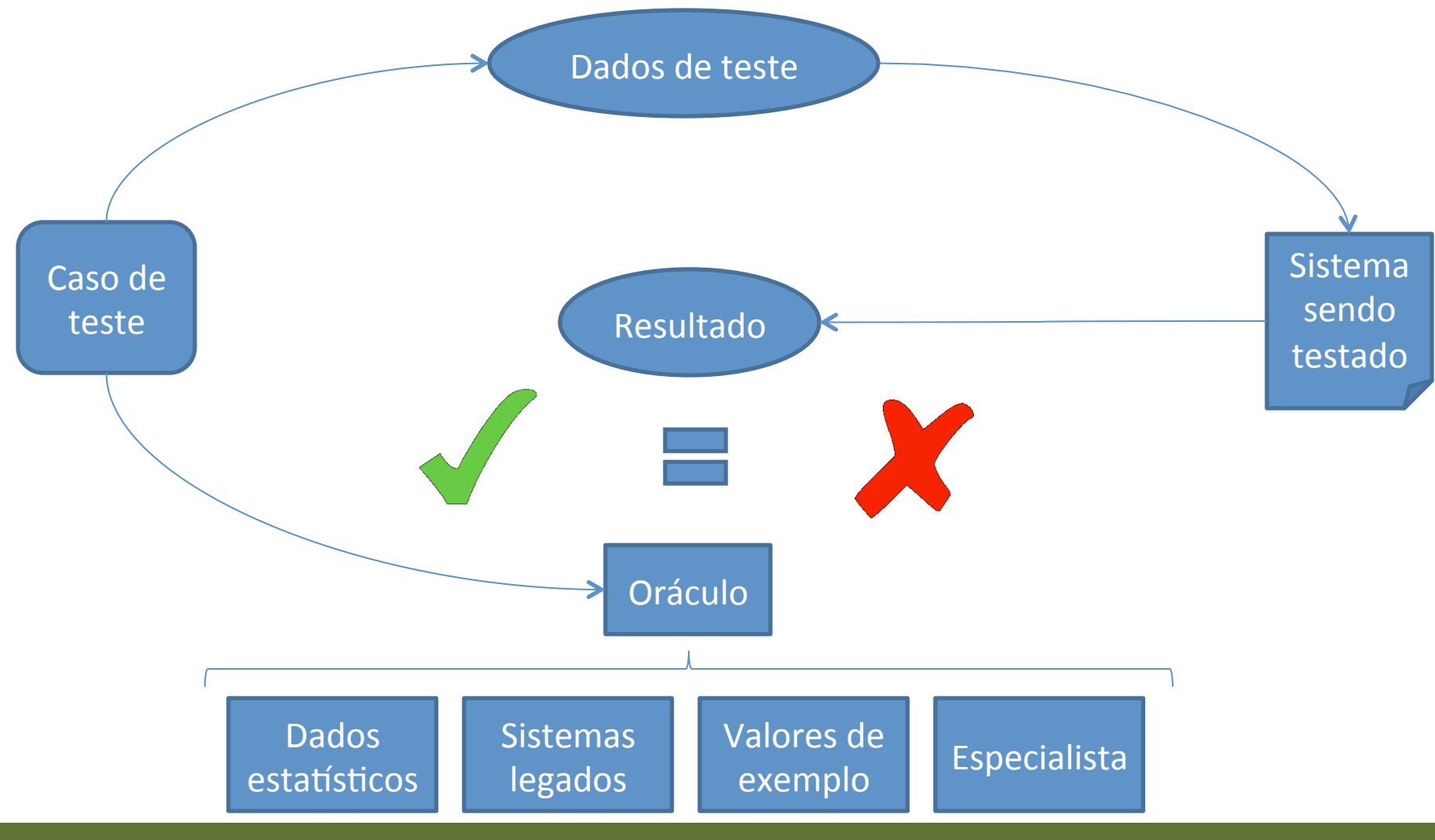

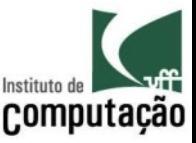

# Pontos importantes

- Verificação não precisa ser feita somente quando existe código
	- $-$  Inspeções são técnicas efetivas para identificação de defeitos, mesmo antes de ter código
- Testes devem ser aplicados nas partes, para só então ser aplicado no todo
	- Facilita o isolamento e a localização posterior de defeitos
- Quem faz os testes?
	- O próprio desenvolvedor, em relação às partes (testes de unidade)
	- Uma equipe própria e independente de testes, em relação ao todo (testes de integração)
	- O usuário (testes de aceitação)

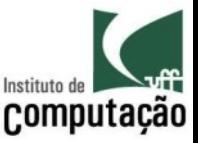

# Pontos importantes

- Testes não substituem produtos de qualidade
	- $-$  Produtos de baixa qualidade, ao serem submetidos a testes, precisarão ser refeitos (**retrabalho**!!!)
- Para que testes sejam efetivos, planejamento é fundamental
	- $-$  É necessário estabelecer um objetivo claro de testes
	- $-$  É importante o alinhamento dos testes com os **perfis** dos usuários

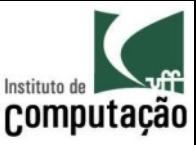

# Características de um bom caso de teste

- Ter alta probabilidade de encontrar erros
	- Conhecer o produto e **explorar aspectos diferenciados**
- Não ser redundante
	- **Estabelecer claramente o propósito** de cada teste (planejamento)
- Não ser demasiadamente complexo
	- $-$  Decompor os testes de forma que **cada teste foque em somente um objetivo**

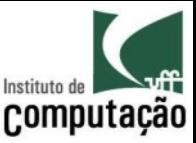

# Exercício

- Etapa 1
	- Codifique no papel um algoritmo para ordenação
	- Defina alguns testes para esse algoritmo
- Etapa 2
	- $-$  Insira propositalmente um defeito no seu algoritmo
- Etapa 3
	- Passe o seu algoritmo para outro grupo e receba o algoritmo de outro grupo
	- Aplique seus testes sobre o algoritmo recebido
	- $-$  Seus testes foram capazes de detectar a falha no algoritmo?

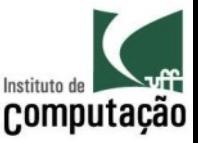

# Teste caixa branca x caixa preta

- Duas estratégias distintas para elaboração de testes
- Teste caixa branca
	- Também conhecido como teste estrutural
	- Conhece o interior do produto
	- UMliza esse conhecimento na definição da estratégia de teste
	- Encontra erros
- Teste caixa preta
	- Também conhecido como teste funcional
	- Não conhece o interior do produto
	- UMliza somente os requisitos na definição da estratégia de teste
	- Encontra falhas

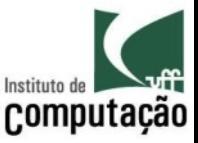

# Meta do teste caixa branca

- Garantir que **todos os caminhos independentes foram exercitados** ao menos uma vez
	- Um caminho independente é um caminho que exercita alguma nova instrução ou condição do programa
- Garantir que **todas as decisões lógicas foram exercitadas** do nos dois sentidos (V/F)
- Garantir que **todos os loops foram exercitados** nos seus valores de fronteira
- Garantir que as **estruturas de dados internas foram exercitadas** para assegurar a sua integridade

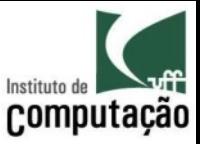

# Teste de fumaça

- Metáfora a fumaça gerada por circuito eletrônico com defeito na sua primeira execução
- Consiste em fazer um teste superficial que indica a viabilidade de rodar os demais testes
	- Todas as partes são combinadas e é gerado um build do software
	- Esse *build* é submeMdo a testes básicos
	- Esse processo é repetido frequentemente (e.g., diariamente)

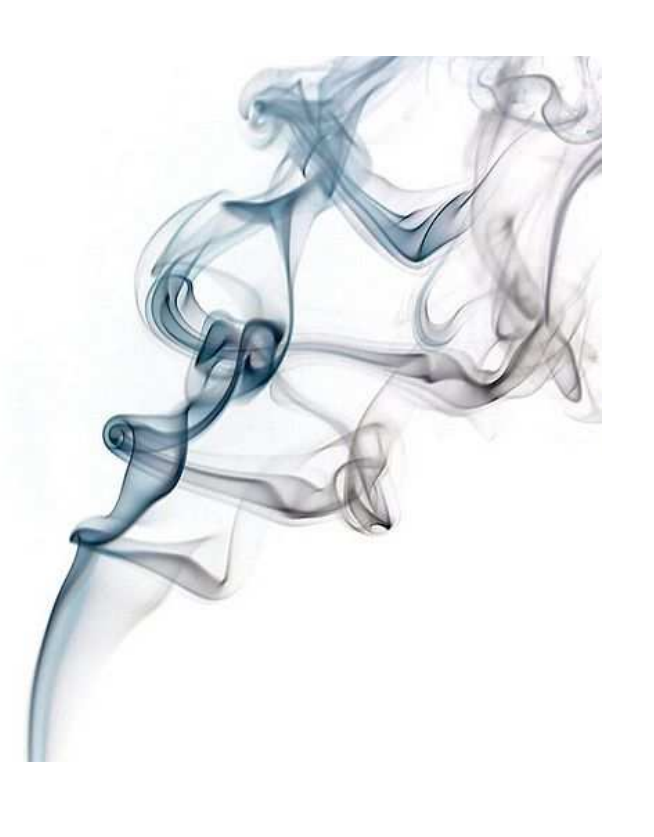

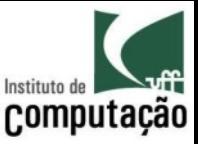

# Testes de unidade

- Foco em testar caminhos específicos do produto (caixa branca)
- Visa ter 100% de cobertura
	- Neste caso, 100% de cobertura representando a execução de todas as linhas do código
	- Já vimos que é impossível ter 100% de cobertura para todos os caminhos possíveis de execução!!!
- Normalmente captura erros de cálculos, comparações e fluxo de controle
	- É fundamental **testar as fronteiras**
	- $-$  Ex.: valores -1, 0, n, (n+1) para um loop de 0 a n

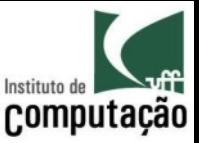

# Testes de unidade (*Drivers* & *stubs*)

• Para viabilizar o teste de unidade, é necessário construir *drivers* e *stubs* 

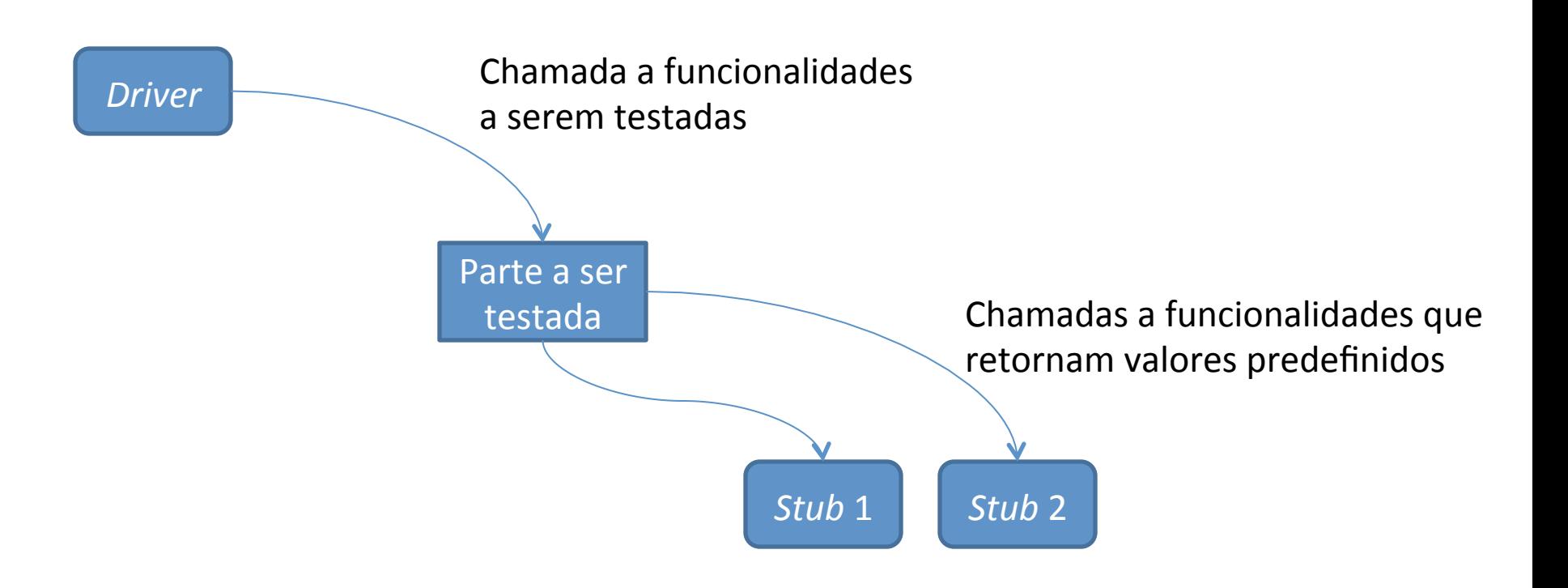

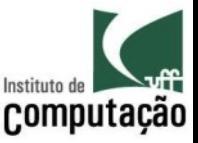

# Testes de unidade

- E se não der tempo para fazer todos os testes de unidade?
	- $-$  Se concentre ao menos nas partes com maior complexidade
	- Para isso é necessário calcular a **complexidade ciclomática** das partes
- Complexidade ciclomática é o número de caminhos independentes de um programa

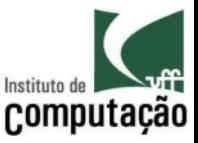

- Método de conjunto básico (*basis set*)
	- $-$  Visa exercitar ao menos uma vez todas as sentenças de um programa
	- Se baseia no grafo de fluxo (*flow graph*) do programa e na sua complexidade ciclomática
	- Permite encontrar quantos são os caminhos independentes de teste
	- Permite encontrar possíveis conjuntos mínimos de caminhos independentes de teste

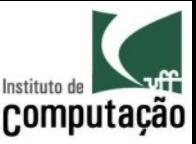

- 1. Gerar o grafo de fluxos (*flow graph*) para cada parte (método, procedimento, função, etc.)
- sentença a; sentença b; sentença c; ... (1)

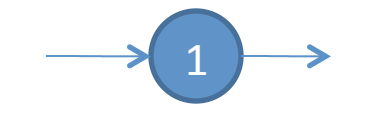

if a  $(1)$  then b  $(2)$  else c  $(3)$  endif  $(4)$ 

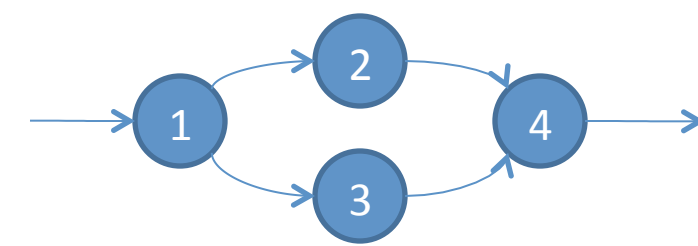

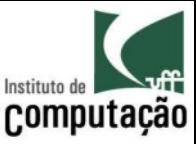

- while  $a(1)$  do  $b(2)$  endwhile  $(3)$  [ou]
- for a  $(1)$  do b  $(2)$  endfor  $(3)$

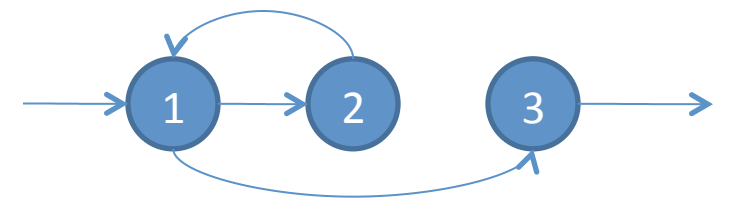

- $do a (1)$  while  $b (2)$  enddo  $(3)$   $[ou]$
- repeat a  $(1)$  until b  $(2)$  enddo  $(3)$

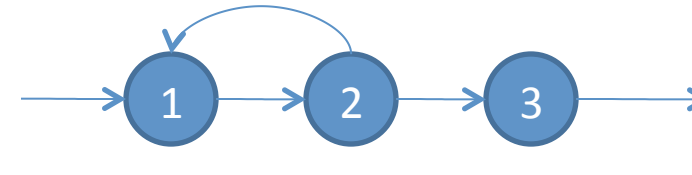

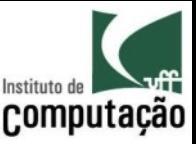

switch a  $(1)$  case b  $(2)$ ; case c  $(3)$  case d  $(4)$  ... endswitch (5)

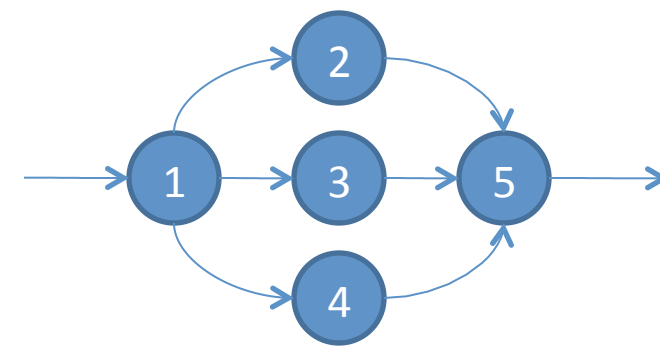

- Tratamento especial para expressões booleanas
	- if a  $(1)$  OU b  $(2)$  then c  $(3)$  else d  $(4)$  endif  $(5)$

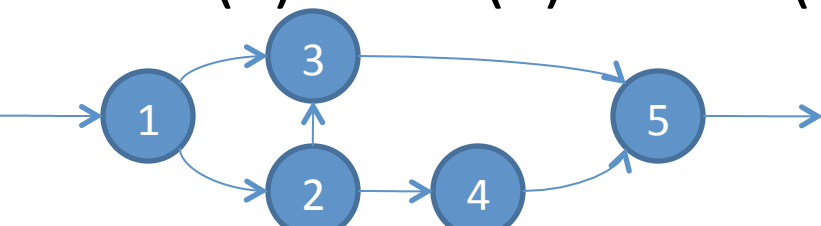

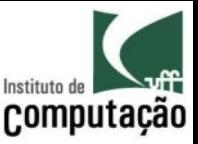

- 2. Calcular a complexidade ciclomática do grafo de fluxos
- $V(G) = E N + 2$ 
	- $-$  G é o grafo de fluxo
	- $V(G)$  é a complexidade ciclomática do grafo de fluxo G
	- $-$  E é o número de arestas do grafo G
	- N é o número de vértices do grafo G

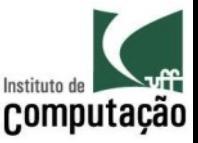

- 3. Identificar V(G) caminhos independentes que formem o conjunto básico
	- Fazer uma busca em profundidade pelos caminhos possíveis, sempre adicionando alguma aresta nova
- 4. Elaborar casos de teste com valores de entrada que exercitem cada um dos caminhos independentes do conjunto básico

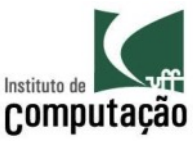

# Exemplo (quicksort)

public List<String> ordena(List<String> listaDesordenada) {

List<String> listaOrdenada = new ArrayList<String>();

```
if (listaDesordenada.size() > 1) {
```

```
String pivo = listaDesordenada.get(0);
```

```
List<String> listaMenoresDesordenada = new ArrayList<String>();
```

```
List<String> listaMaioresDesordenada = new ArrayList<String>();
```

```
for (int i = 1; i < listaDesordenada.size(); i++) {
```

```
String elemento = listaDesordenada.get(i);
```

```
if (elemento.compareTo(pivo) < 0) { listaMenoresDesordenada.add(elemento); }
```

```
else { listaMaioresDesordenada.add(elemento); }
```

```
												}
```
 listaOrdenada.addAll(ordena(listaMenoresDesordenada)); 

```
												listaOrdenada.add(pivo);
```

```
												listaOrdenada.addAll(ordena(listaMaioresDesordenada));
```

```
								}	else	{	listaOrdenada.addAll(listaDesordenada);	}
return listaOrdenada;
```
 } 

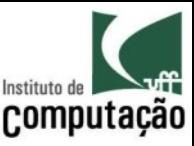

# Extração do grafo de fluxo...

public List<String> ordena(List<String> listaDesordenada) {

- List<String> listaOrdenada = new ArrayList<String>(); 1
	- if (listaDesordenada.size()  $> 1$ ) {
		- String  $pivo = listaDesordenada.get(0);$
- List<String> listaMenoresDesordenada = new ArrayList<String>(); List<String> listaMaioresDesordenada = new ArrayList<String>(); 3
	- for (int  $i = 1$ ;  $i <$  listaDesordenada.size();  $i++$ ) { 4
		- String elemento =  $listaDesordenada.get(i);$ 5
- 6 if (elemento.compareTo(pivo) < 0) { listaMenoresDesordenada.add(elemento) }  $\sqrt{ }$

8 else { listaMaioresDesordenada.add(elemento); } 9

 listaOrdenada.addAll(ordena(listaMenoresDesordenada)); 

 listaOrdenada.add(pivo); 

 listaOrdenada.addAll(ordena(listaMaioresDesordenada)); 

12 } else { listaOrdenada.addAll(listaDesordenada); } 13 return listaOrdenada;

 } 

14 

11 

 } 10 

2 

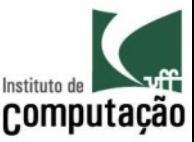

# Grafo de fluxo e complexidade ciclomática

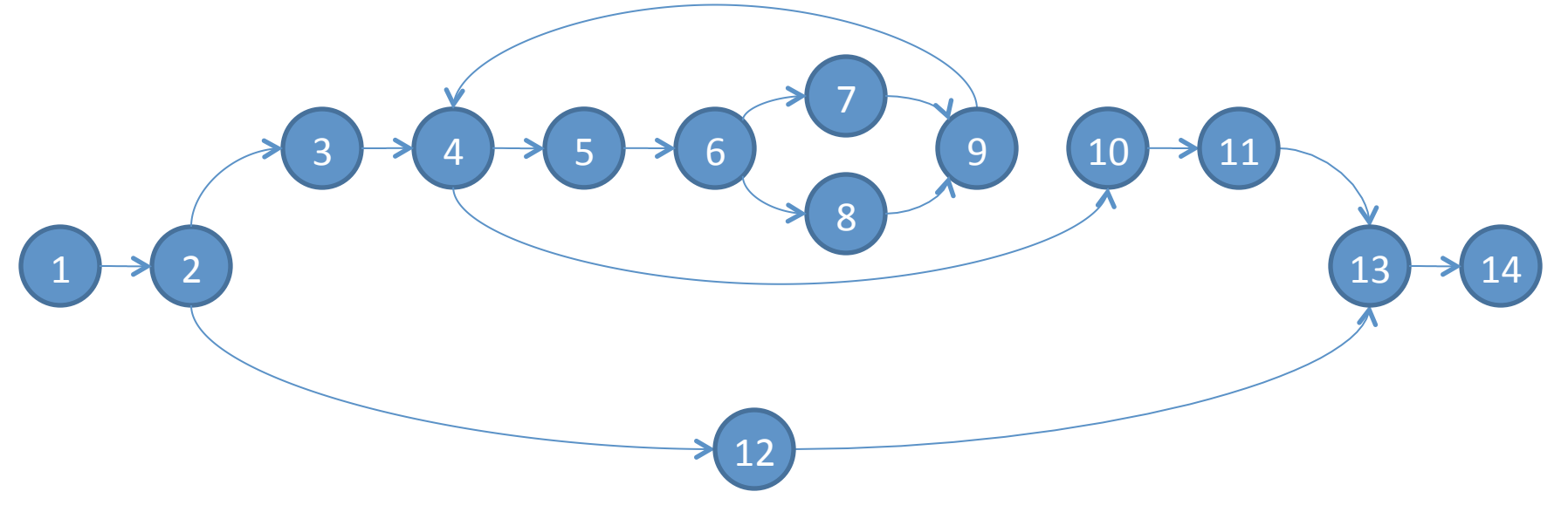

- $V(G) = E N + 2 = 16 14 + 2 = 4$ 
	- Teste 1: 1, 2, 12, 13, 14
	- Teste 2: 1, 2, 3, 4, 10, 11, 13, 14 (**impossível**)
	- Teste 3: 1, 2, 3, 4, 5, 6, 7, 9, 4, 10, 11, 13, 14
	- Teste 4: 1, 2, 3, 4, 5, 6, 8, 9, 4, 10, 11, 13, 14
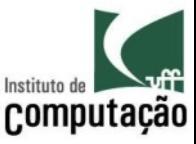

## Exemplo (teste 1 com JUnit)

 @Test 

```
public void teste1() {
```

```
List<String> listaDesordenada = Arrays.asList("abc");
```

```
List<String> oraculo = Arrays.asList("abc");
```
List<String> resultado = quicksort.ordena(listaDesordenada); assertEquals(oraculo, resultado);

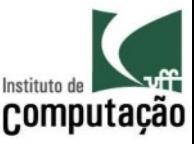

## Exemplo (teste 2 com JUnit)

```
	@Test
```

```
public void teste2() \{
```

```
List<String> listaDesordenada = Arrays.asList("def", "abc");
```

```
List<String> oraculo = Arrays.asList("abc", "def");
```
List<String> resultado = quicksort.ordena(listaDesordenada); assertEquals(oraculo, resultado);

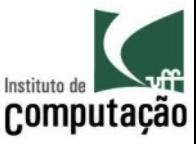

## Exemplo (teste 3 com JUnit)

```
	@Test
```

```
public void teste3() \{
```

```
List<String> listaDesordenada = Arrays.asList("abc", "def");
```

```
List<String> oraculo = Arrays.asList("abc", "def");
```
List<String> resultado = quicksort.ordena(listaDesordenada); assertEquals(oraculo, resultado);

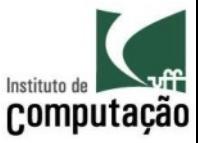

#### Exemplo (resultado no JUnit)

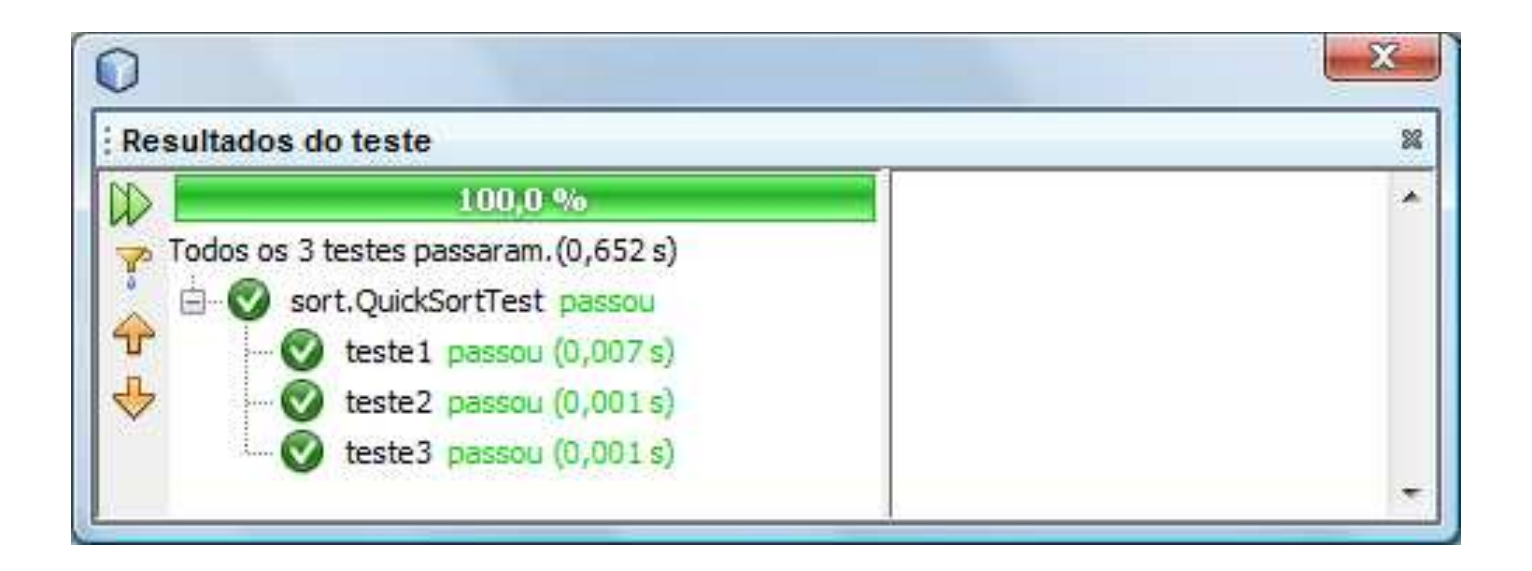

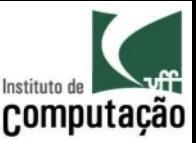

# Exemplo (quicksort com defeito)

public List<String> ordena(List<String> listaDesordenada) {

List<String> listaOrdenada = new ArrayList<String>();

```
if (listaDesordenada.size() > 1) {
```

```
String pivo = listaDesordenada.get(0);
```

```
List<String> listaMenoresDesordenada = new ArrayList<String>();
```

```
List<String> listaMaioresDesordenada = new ArrayList<String>();
```

```
for (int i = 1; i < listaDesordenada.size() - 1; i++) {
```

```
String elemento = listaDesordenada.get(i);
```

```
if (elemento.compareTo(pivo) < 0) { listaMenoresDesordenada.add(elemento) }
```

```
else { listaMaioresDesordenada.add(elemento); }
```

```
												}
```
 listaOrdenada.addAll(ordena(listaMenoresDesordenada)); 

```
												listaOrdenada.add(pivo);
```

```
												listaOrdenada.addAll(ordena(listaMaioresDesordenada));
```

```
								}	else	{	listaOrdenada.addAll(listaDesordenada);	}
return listaOrdenada;
```
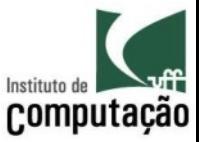

#### Exemplo (resultado no JUnit com defeito)

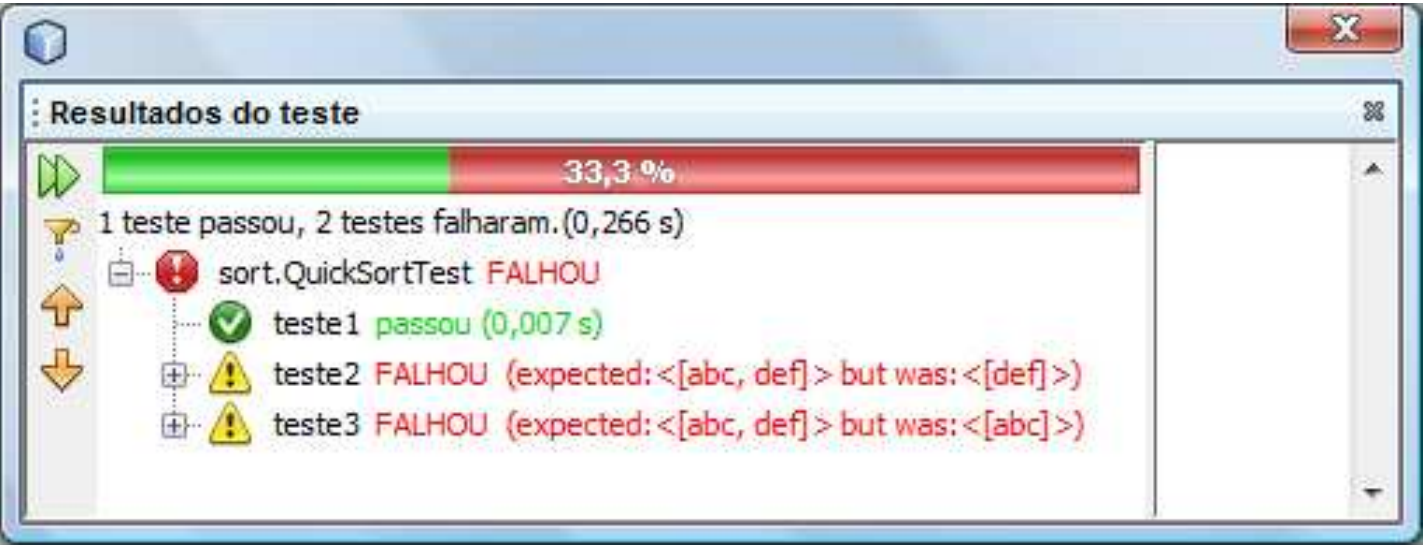

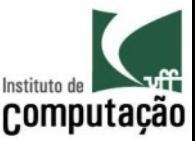

#### (cobertura dos testes com EMMA)

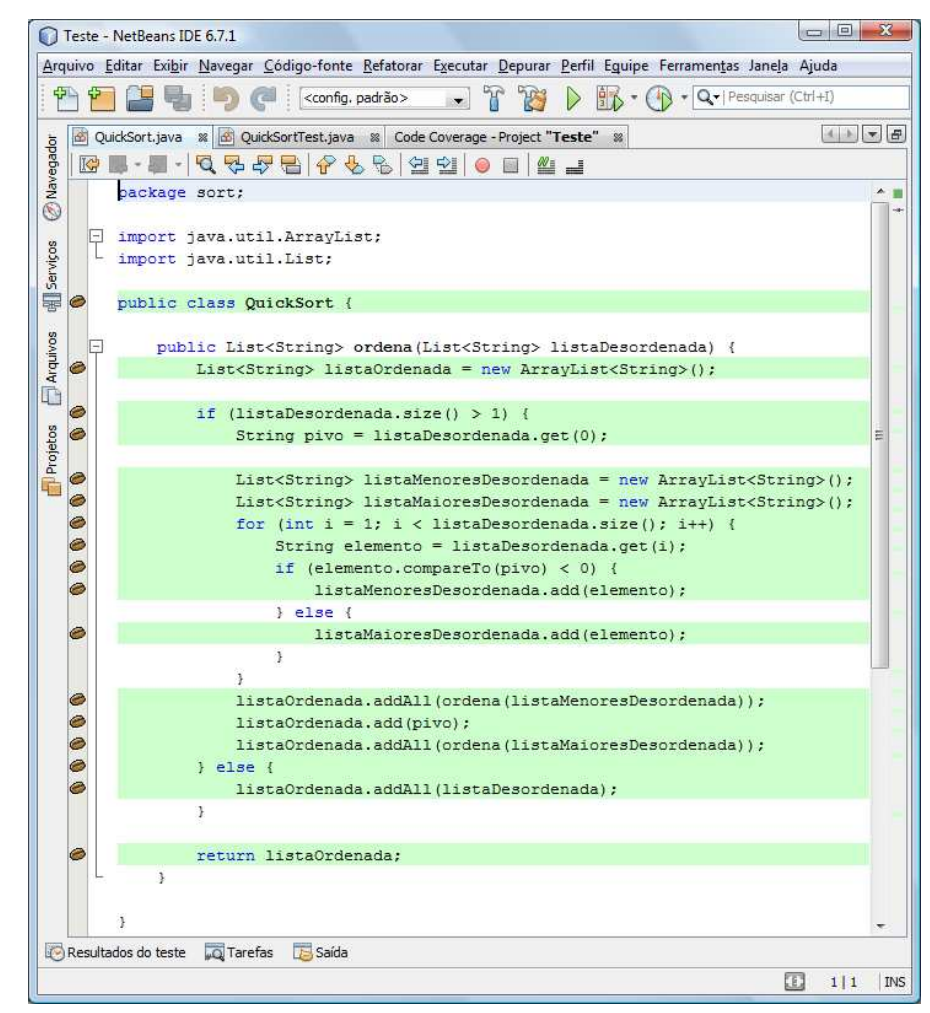

#### Leonardo Murta **Murta de Santiago de Santiago de Verificação**, Validação e Testes de Santiago de Santiago de San

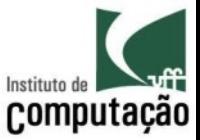

#### (cobertura dos testes com EMMA)

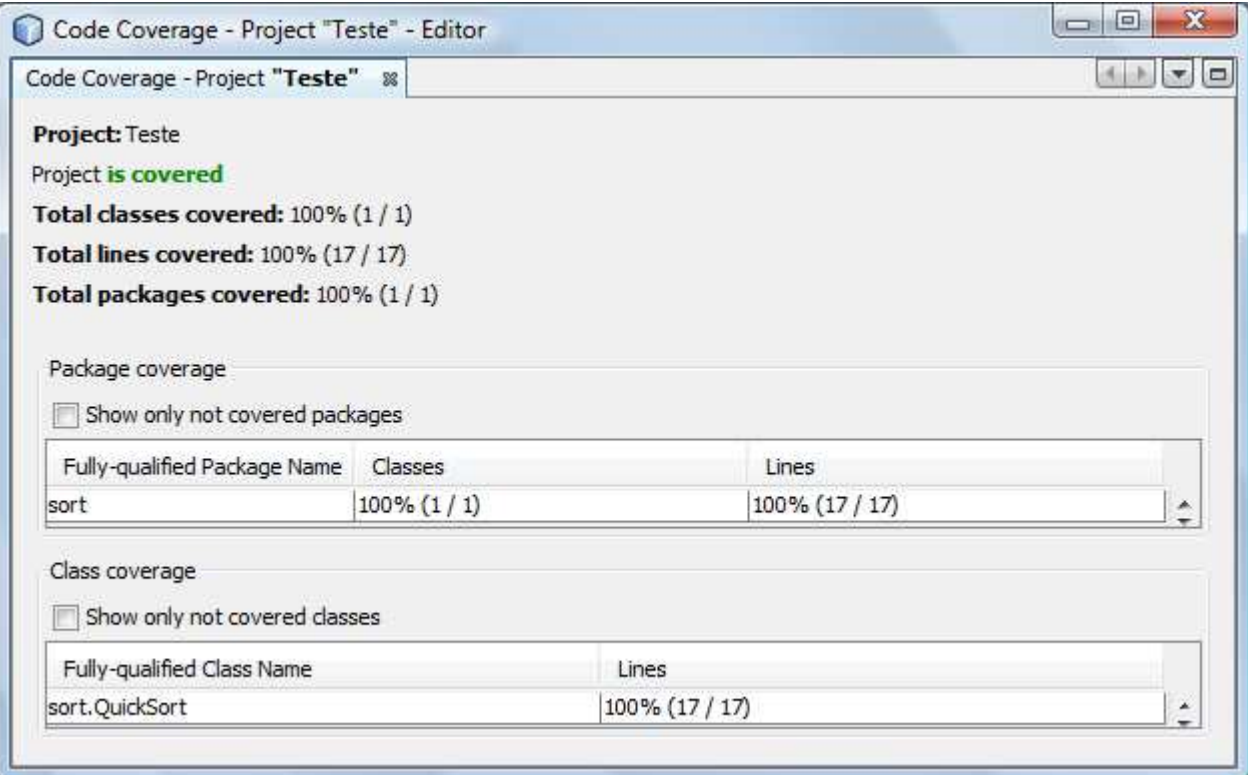

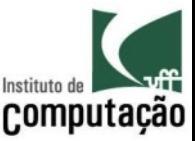

#### (cobertura do teste 1 com EMMA)

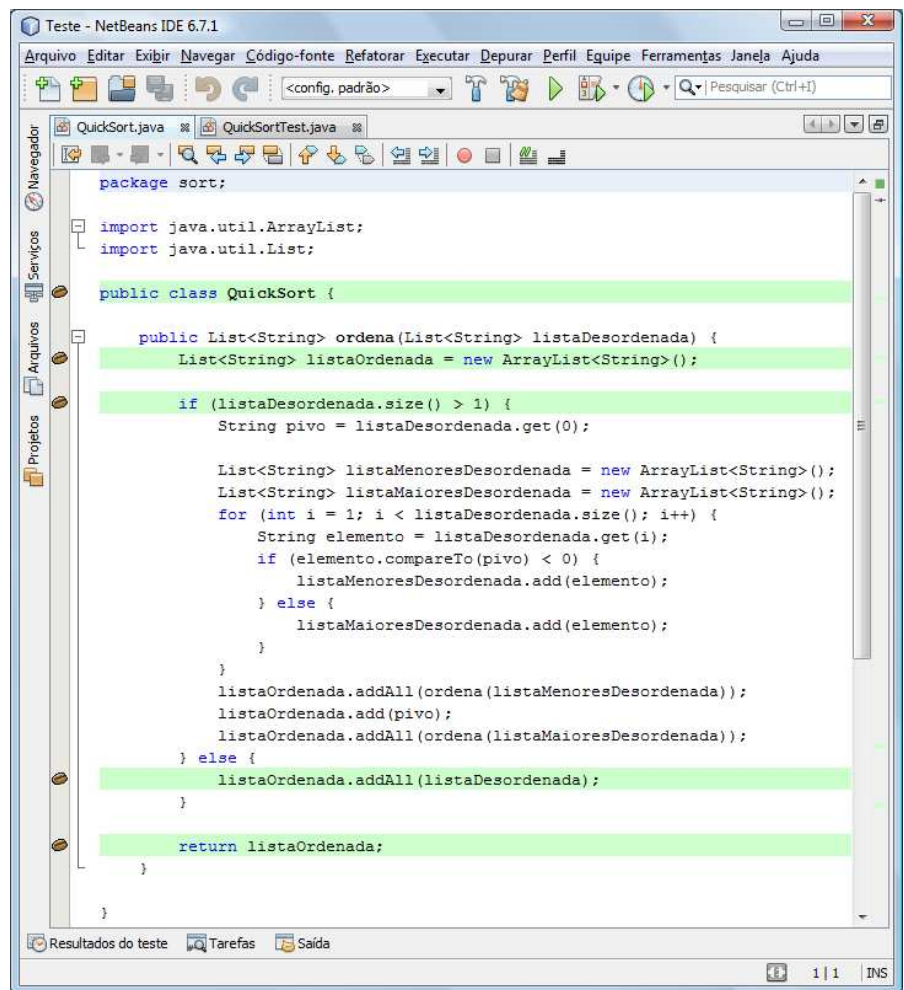

#### Leonardo Murta **Murta de Santa Caraccerese de Santa Verificação**, Validação e Testes de Santa Caraccerese de Sant

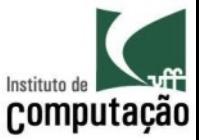

#### (cobertura do teste 1 com EMMA)

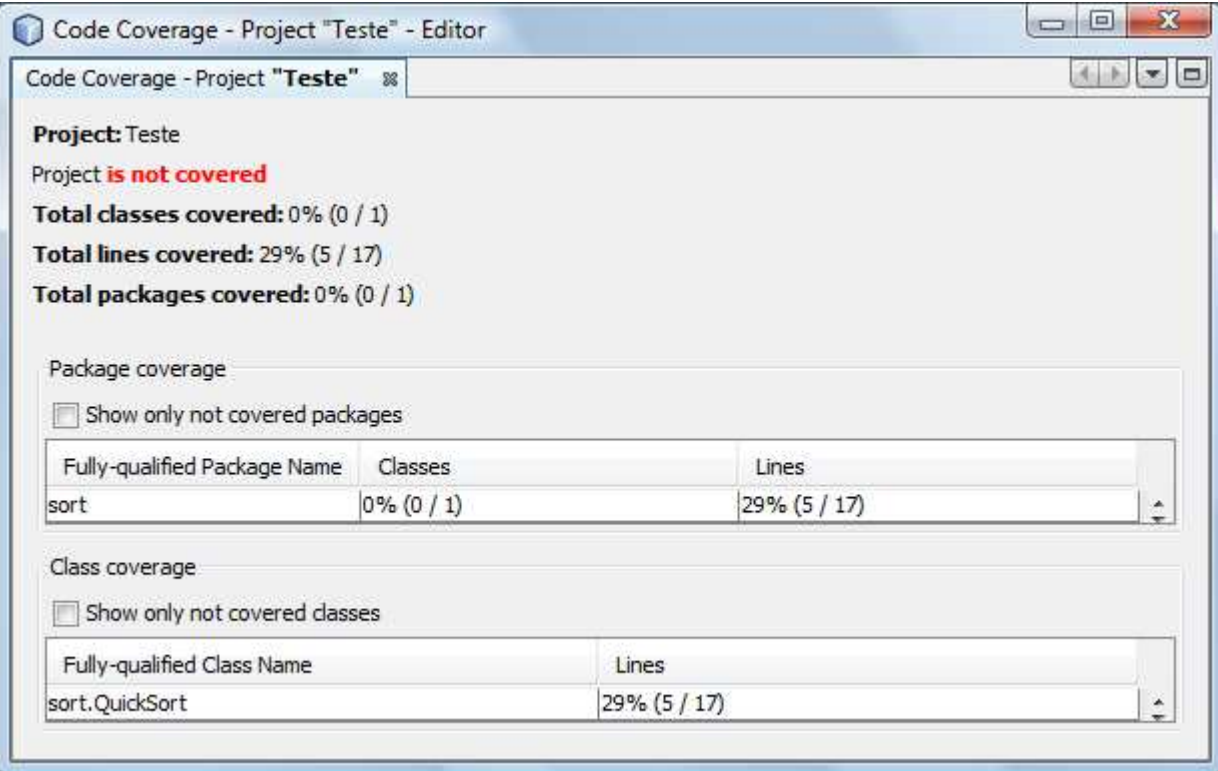

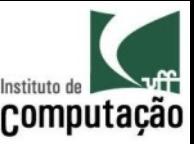

## Projeto de testes (outras estratégias)

- Testes baseados em defeitos
	- $-$  Visa identificar os tipos de defeito mais prováveis
	- Projeta testes que são eficazes na descoberta de erros oriundos desses defeitos

- Testes baseados em cenários
	- Projeta testes em função dos principais cenários de uso do sistema, e não nas funcionalidades do sistema
	- É guiado pelo usuário, e não pela estrutura

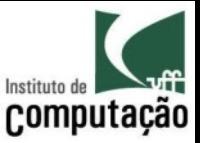

#### Tratamento de exceções

- É uma boa prática construir software capaz de tratar as suas próprias exceções (erros)
- Neste caso, o tratamento de exceções precisa também ser testado
	- A mensagem que descreve a exceção é compreensível?
	- $-$  A mensagem corresponde ao erro?
	- O mecanismo uMlizado para o tratamento é apropriado?
	- $-$  A mensagem permitirá que os desenvolvedores localizem o defeito?

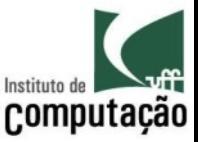

## Exercício

- Aplique jUnit (ou qualquer outro xUnit) sobre alguma parte do trabalho do curso
- Exiba a cobertura de testes utilizando EMMA (ou qualquer outra ferramenta)
- Dica: o NetBeans tem ambas as ferramentas
	- http://www.netbeans.org
	- JUnit já vem na distribuição padrão do NetBeans
	- EMMA é um plugin http:// codecoverage.netbeans.org

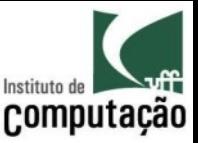

#### Exercícios

- Traga um exemplo da criação de stubs com a ferramenta Mockito, EasyMock ou jMock (ou alguma outra que você conheça)
	- http://www.mockito.org
	- http://www.easymock.org
	- http://www.jmock.org

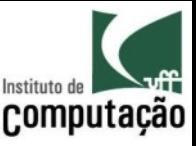

# Desenvolvimento Dirigido a Testes<sup>comp</sup> (*TDD* – método ágil)

- Inverte a ordem, colocando teste antes da codificação (*test first*)
	- 1. O teste é construído antes da implementação da funcionalidade
	- 2. O **teste deve falhar** nesse momento (vermelho)
	- 3. É feito o **código mais simples** capaz de atender ao teste (verde)
	- 4. O **código é refatorado** com o objetivo de aumentar a qualidade do produto
	- 5. Retorna ao passo 1 enquanto tiverem novas funcionalidades a serem implementadas

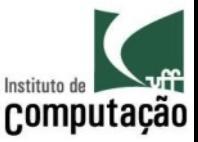

## Testes de integração

- Foco em combinar as partes do produto e testar as partes em conjunto
- Visa analisar o produto em termos de entradas e saídas (caixa preta)
	- Eventualmente testa também caminhos específicos de grande relevância

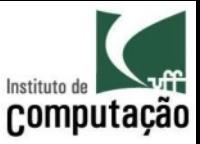

## Estratégias para integração

- *Big bang* 
	- $-$  Joga fora os *drivers* e *stubs*, conecta todas as partes, e executa todos os testes de integração
	- Gera normalmente um grande número de erros
	- $-$  Torna difícil a atividade de depuração
- Incremental
	- Aos poucos, segundo algum critério, *drivers* e *stubs* são substituídos por partes reais do software, e os testes de integração são executados
	- $-$  Os erros aparecem gradativamente
	- O espaço de busca para aMvidade de depuração é menor

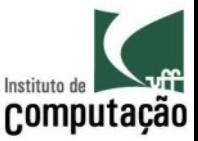

#### Exercício

- Assuma que os vértices abaixo sejam classes de um sistema orientado a objetos, e as arestas as suas dependências onde A  $\rightarrow$  B significa A depende de B.
	- Qual critério de integração incremental você adotaria?
	- Qual tipo de busca (largura ou profundidade) implementa esse critério?
	- Qual seria uma possível ordem de integração assumindo que a classe A é responsável pela inicialização do sistema (classe raiz)?

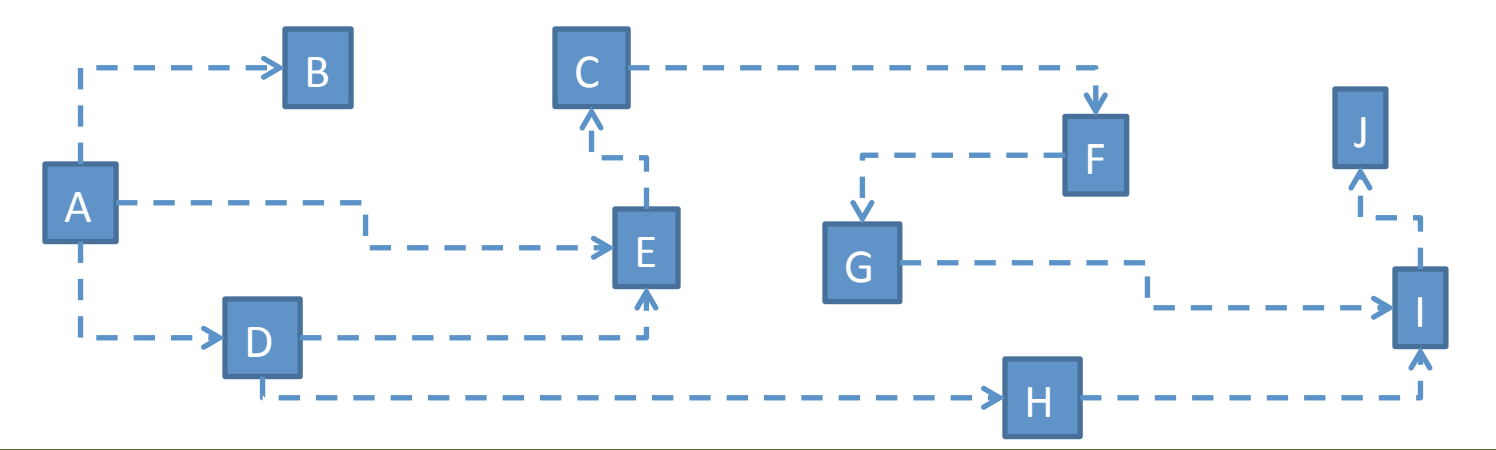

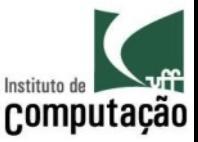

## Integração top-down

• A parte raiz da árvore de dependências tem seus stubs gradativamente substituídos por partes reais do sistema

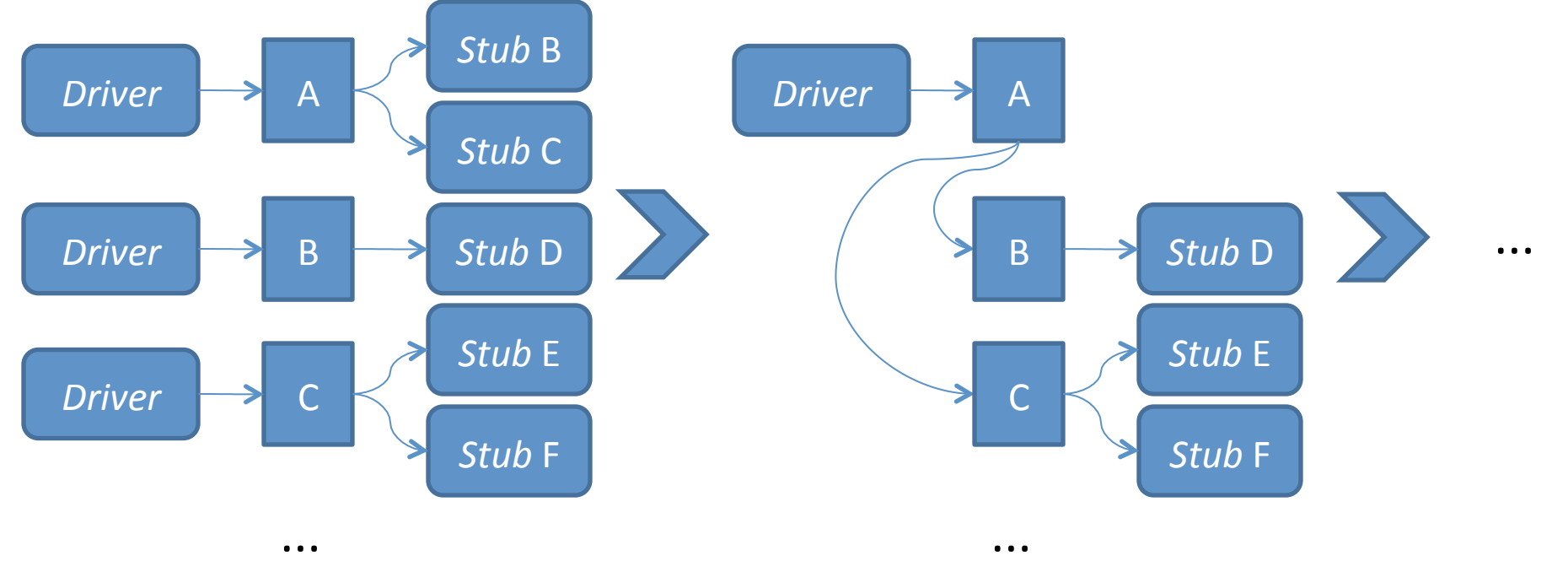

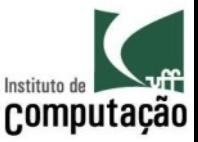

## Integração bottom-up

• As partes folha da árvore de dependências têm seus *drivers* gradativamente substituídos por partes reais do sistema 

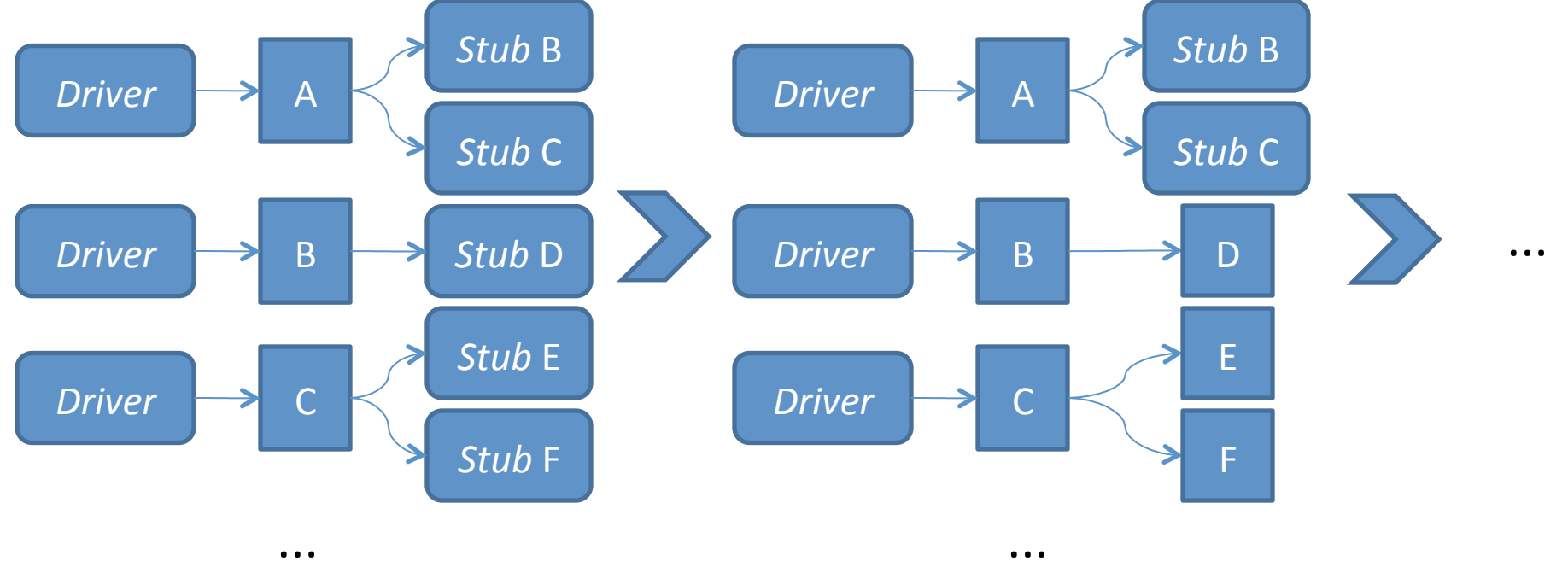

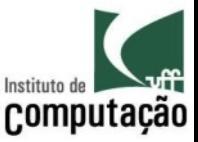

## *Top-down* x bottom-up

- Integração *top-down*, apesar de fazer sentido, manterá o uso de *stubs* por todos os passos de integração incremental, menos o último
- Integração *bottom-up* de fato substitui gradativamente *stubs* por partes reais
	- Os testes manipulam dados processados e não construídos por *stubs*

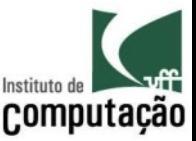

#### Exercício

• Defina a estratégia a ser adotada pelo seu grupo para testes de integração do trabalho do curso

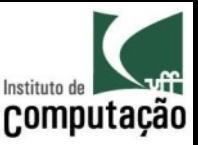

#### Teste de sistema

- Transcende o software
- Ocorre depois dos demais teste
- Visa garantir que o software funciona corretamente com os demais elementos do sistema
- Exemplo
	- *Hardware-in-the-loop*

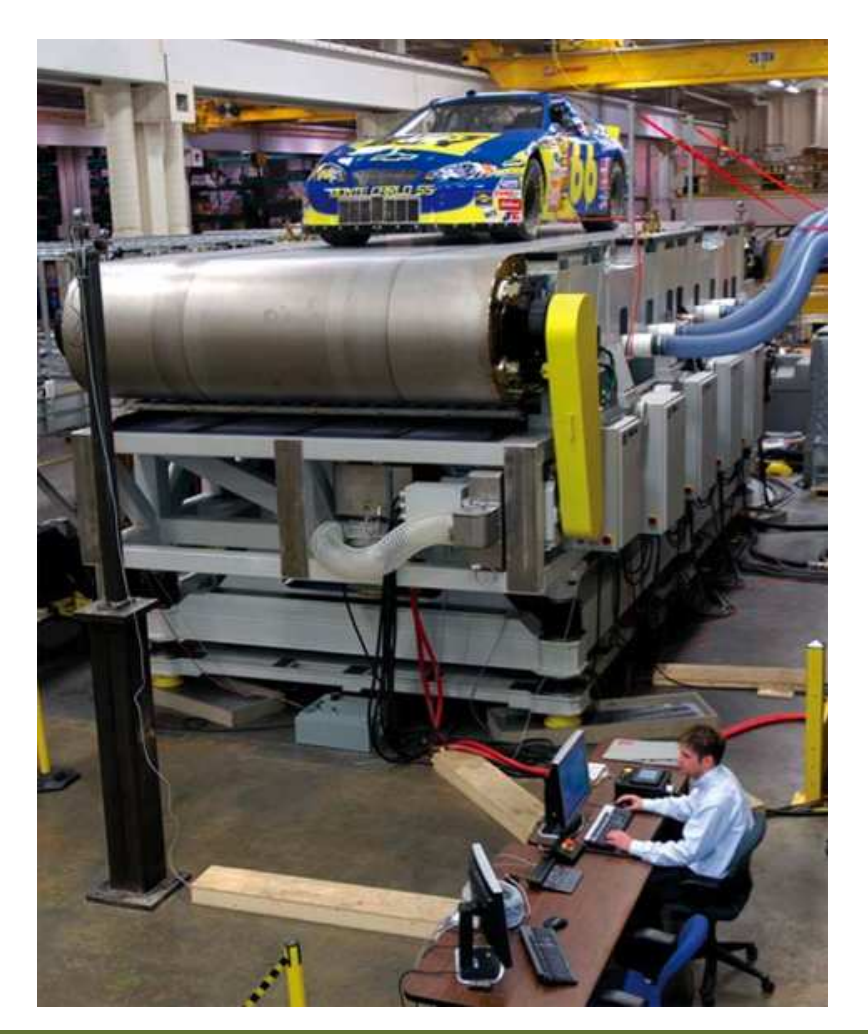

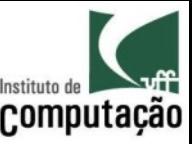

## Teste de sistema (tipos)

- Teste de recuperação
	- Força situações extremas
	- Verifica como o sistema se comporta posteriormente
- Teste de segurança
	- Verifica se o sistema tem brechas que possibilitem invasões
	- Em alguns casos, *hackers* são contratados para esse fim
- Teste de estresse (carga)
	- Submete o software a uma elevada demanda de utilização
	- Verifica como a qualidade de serviço varia em função dessa demanda

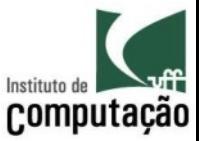

#### (Selenium – gravação e reprodução)

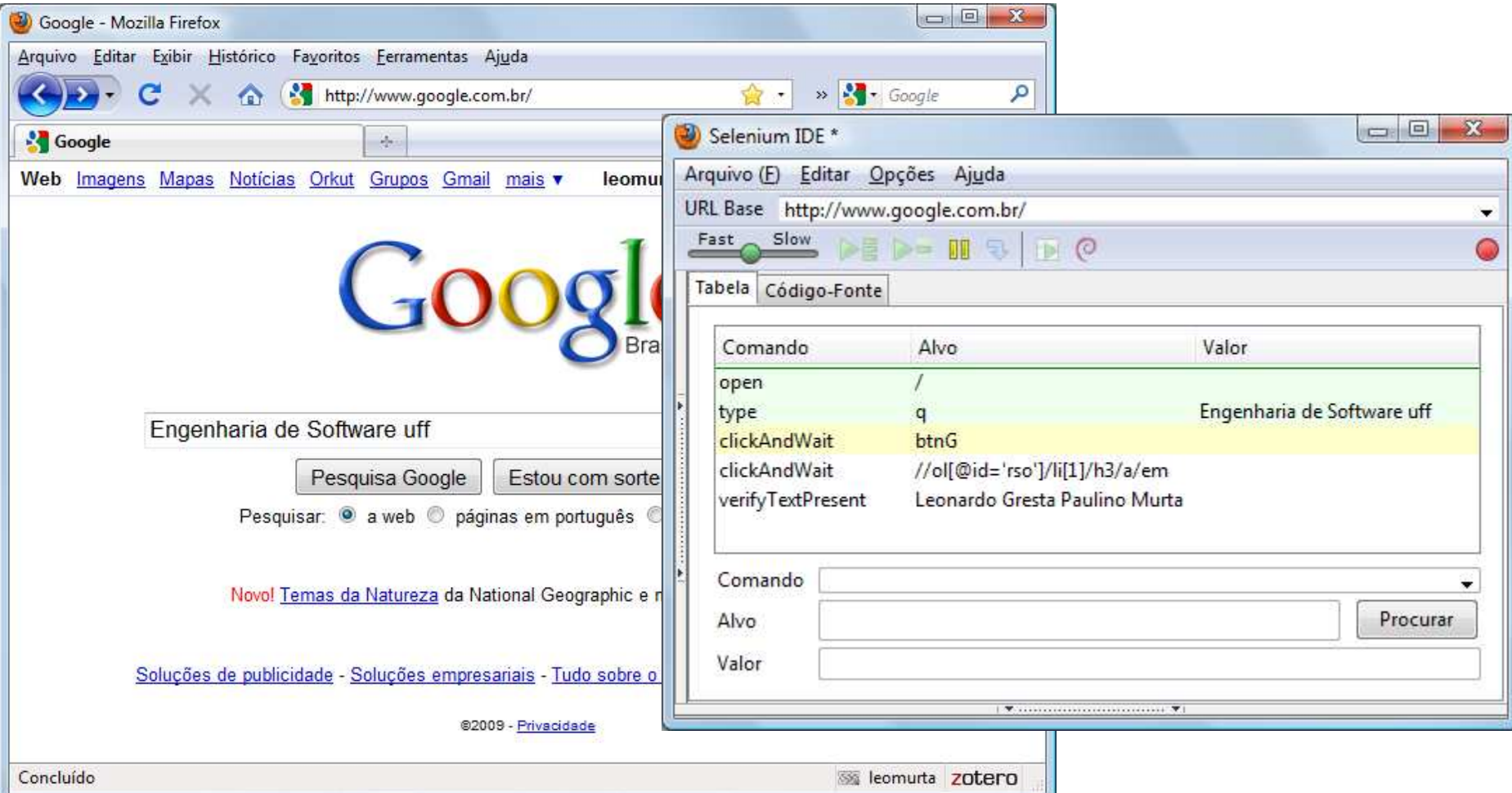

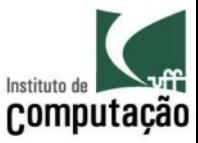

#### Exemplo (Selenium – exportação)

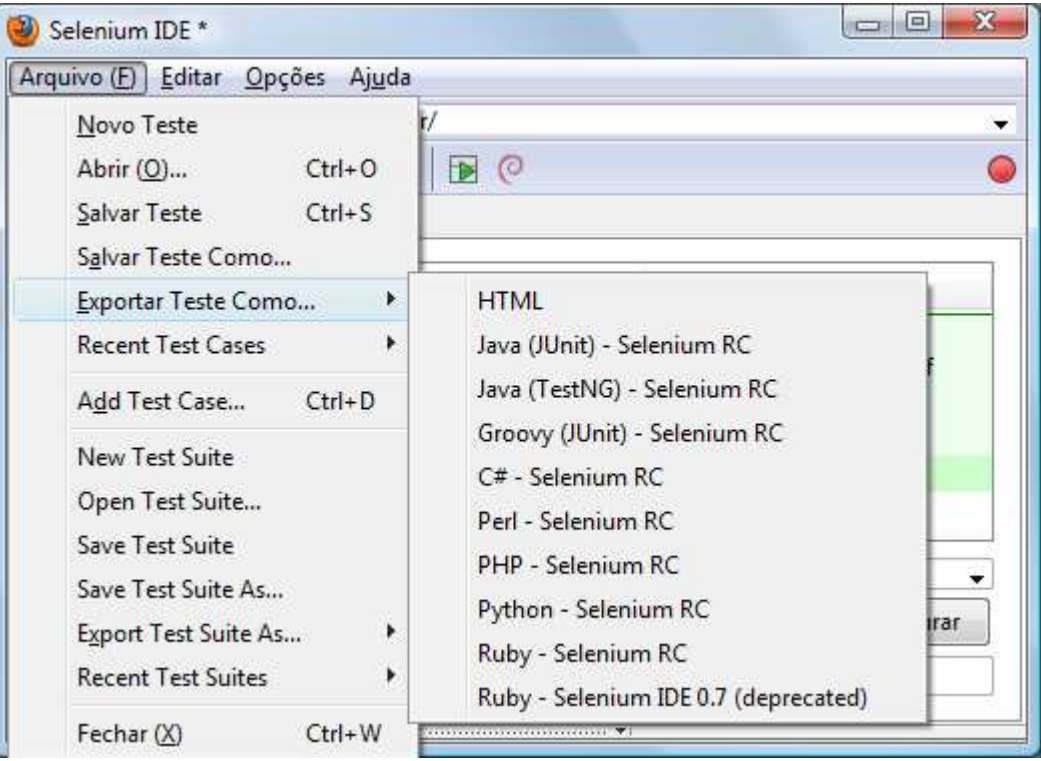

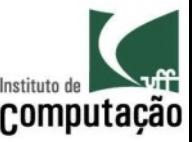

#### (Selenium – exportado para JUnit)

package com.example.tests;

```
import com.thoughtworks.selenium.*;
import java.util.regex.Pattern;
```

```
public class Untitled extends SeleneseTestCase {
    public void setUp() throws Exception {
           setUp("http://www.google.com.br/", "*chrome");
    	}	
    public void testUntitled() throws Exception {
           selenium.open("/");	
           selenium.type("q", "Engenharia de Software uff");
           selenium.click("btnG");	
           selenium.waitForPageToLoad("30000");	
           selenium.click("//ol[@id='rso']/li[1]/h3/a/em");	
           selenium.waitForPageToLoad("30000");	
           verifyTrue(selenium.isTextPresent("Leonardo	Gresta	Paulino	Murta"));	
    	}
```
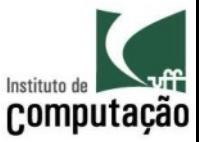

## Exemplo (jMeter – configuração da carga)

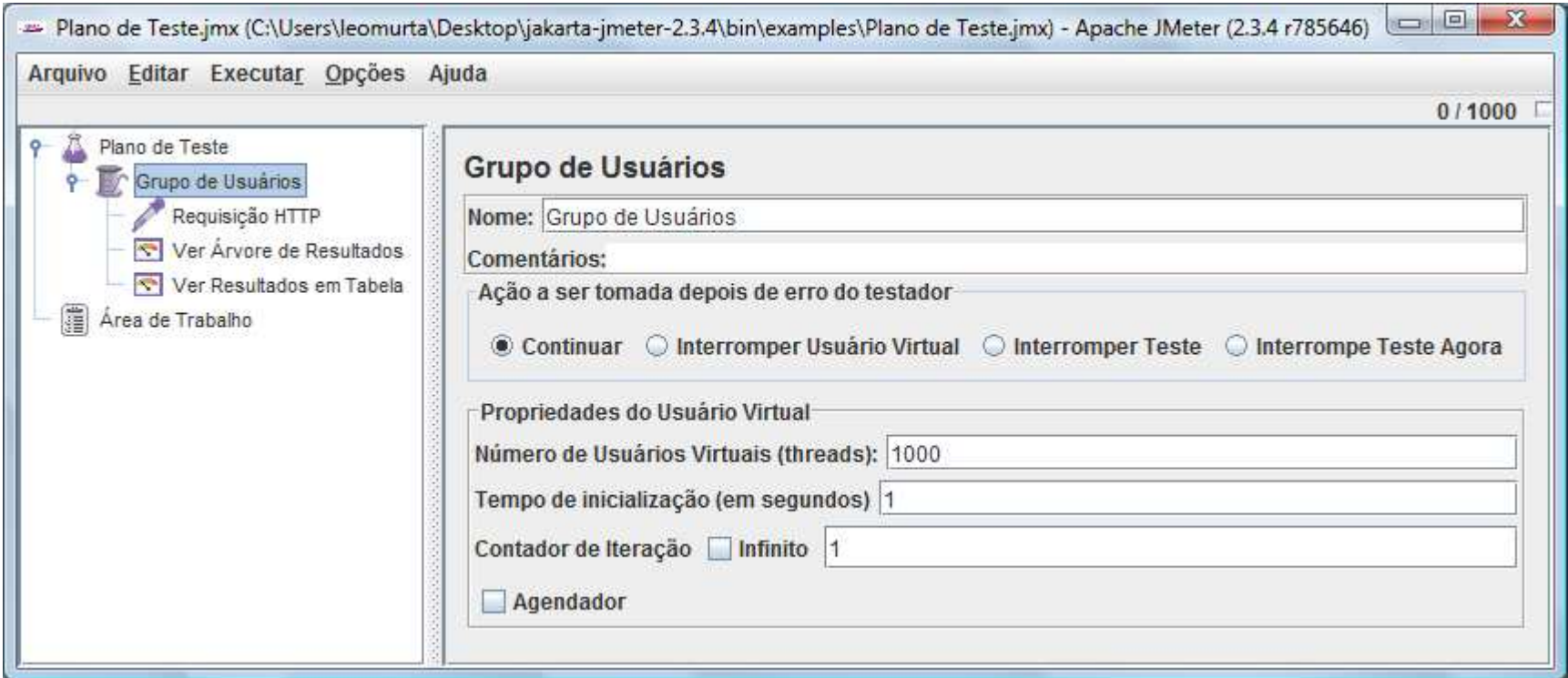

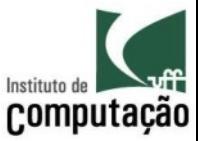

#### (jMeter – adição de testador)

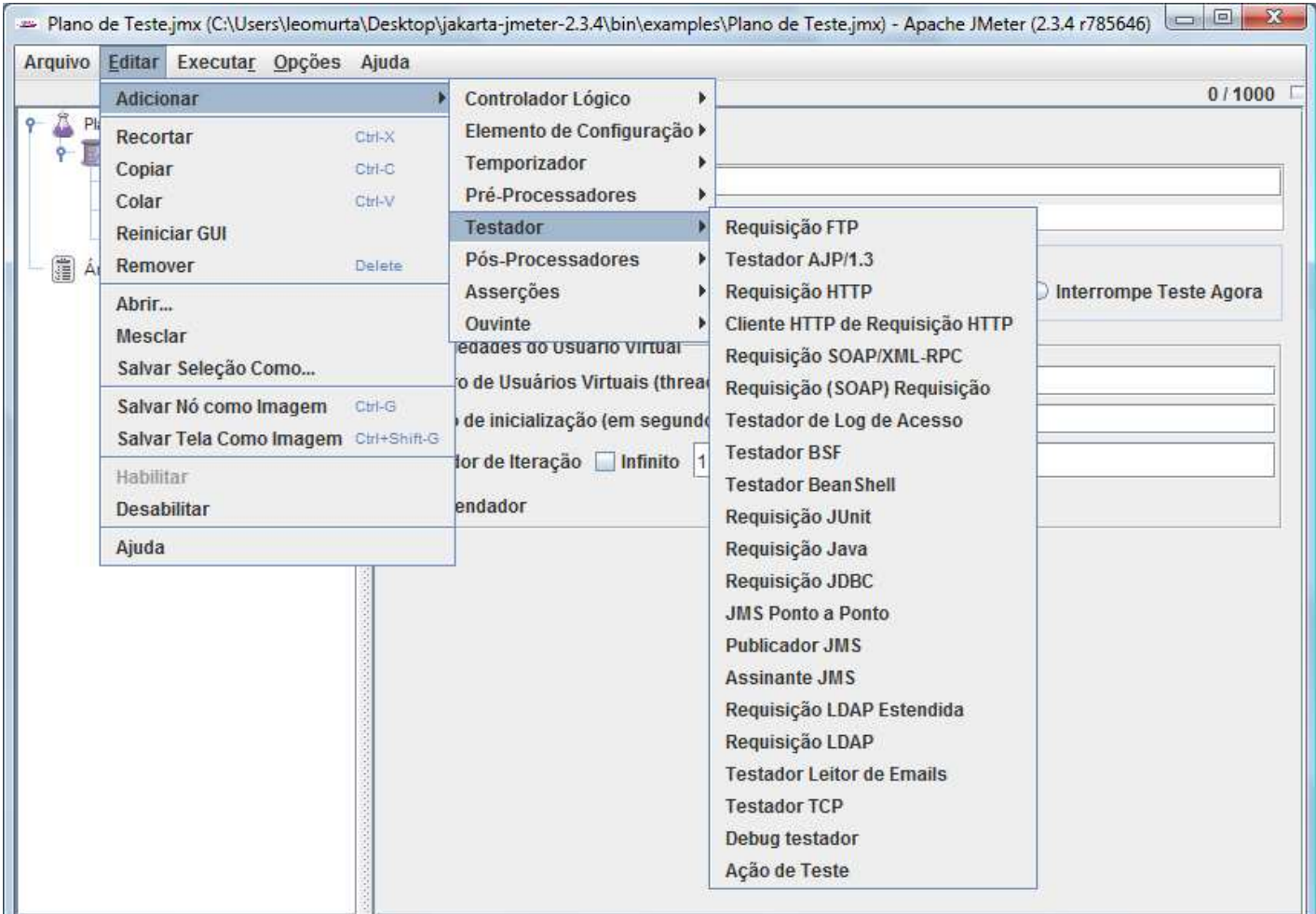

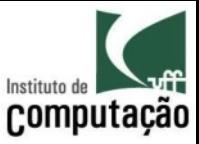

## Exemplo (jMeter – resultados)

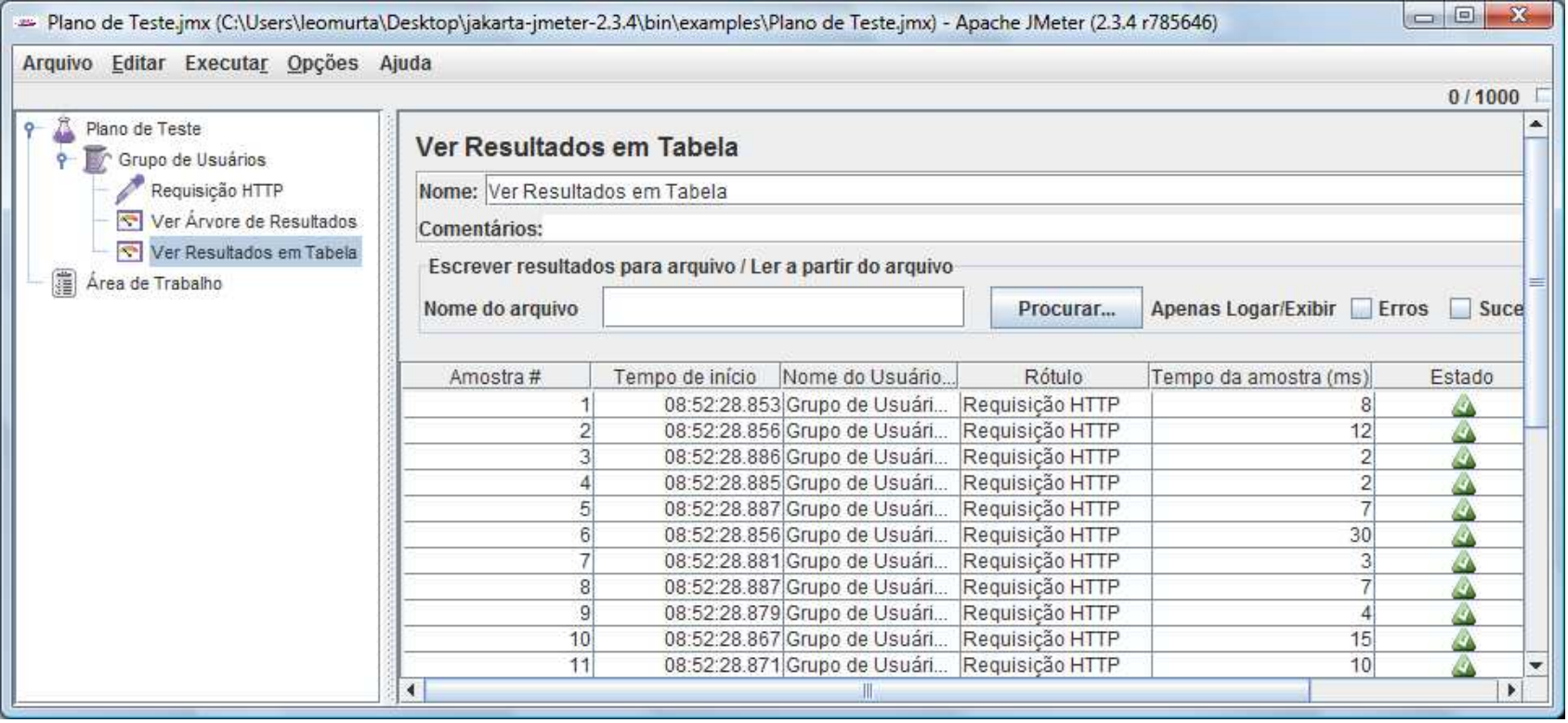

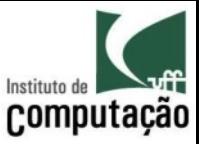

## Exemplo (*profiling* de CPU)

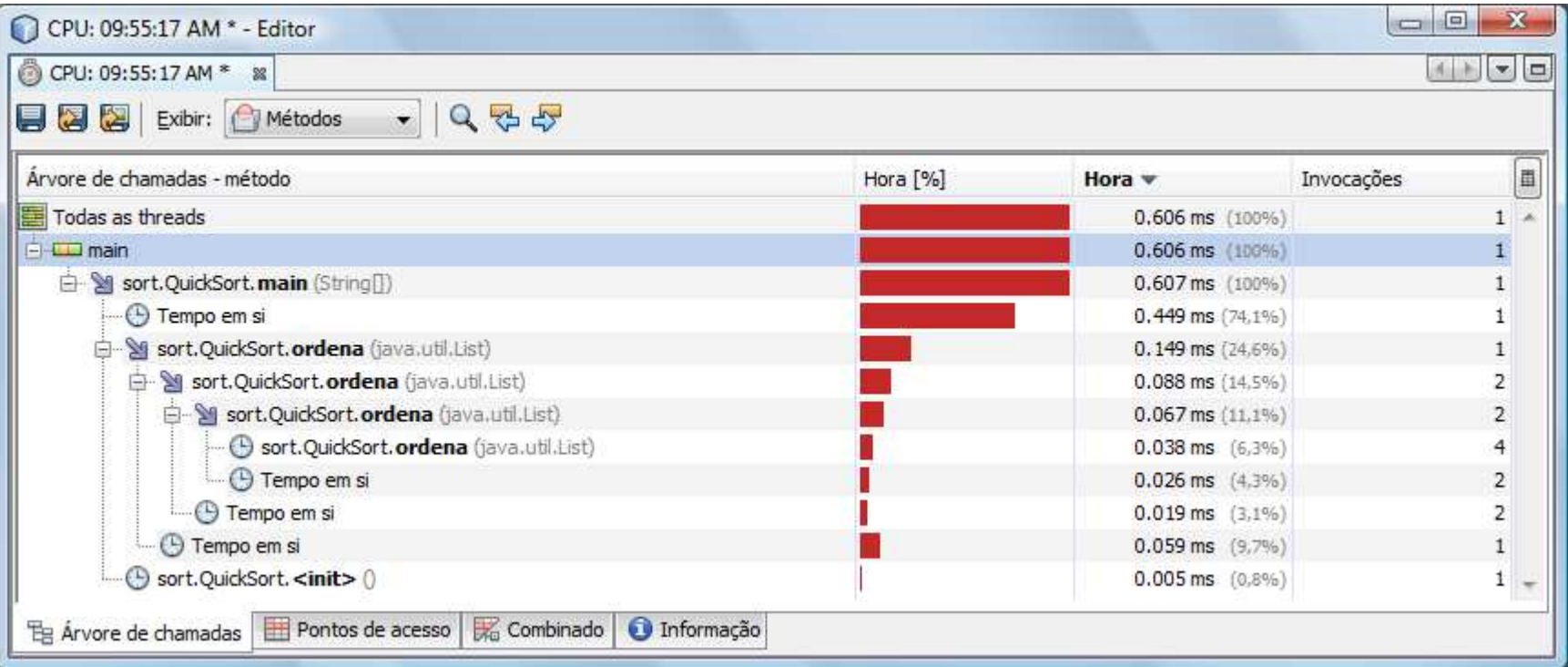

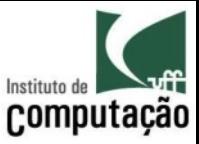

## Exemplo (*profiling* de memória)

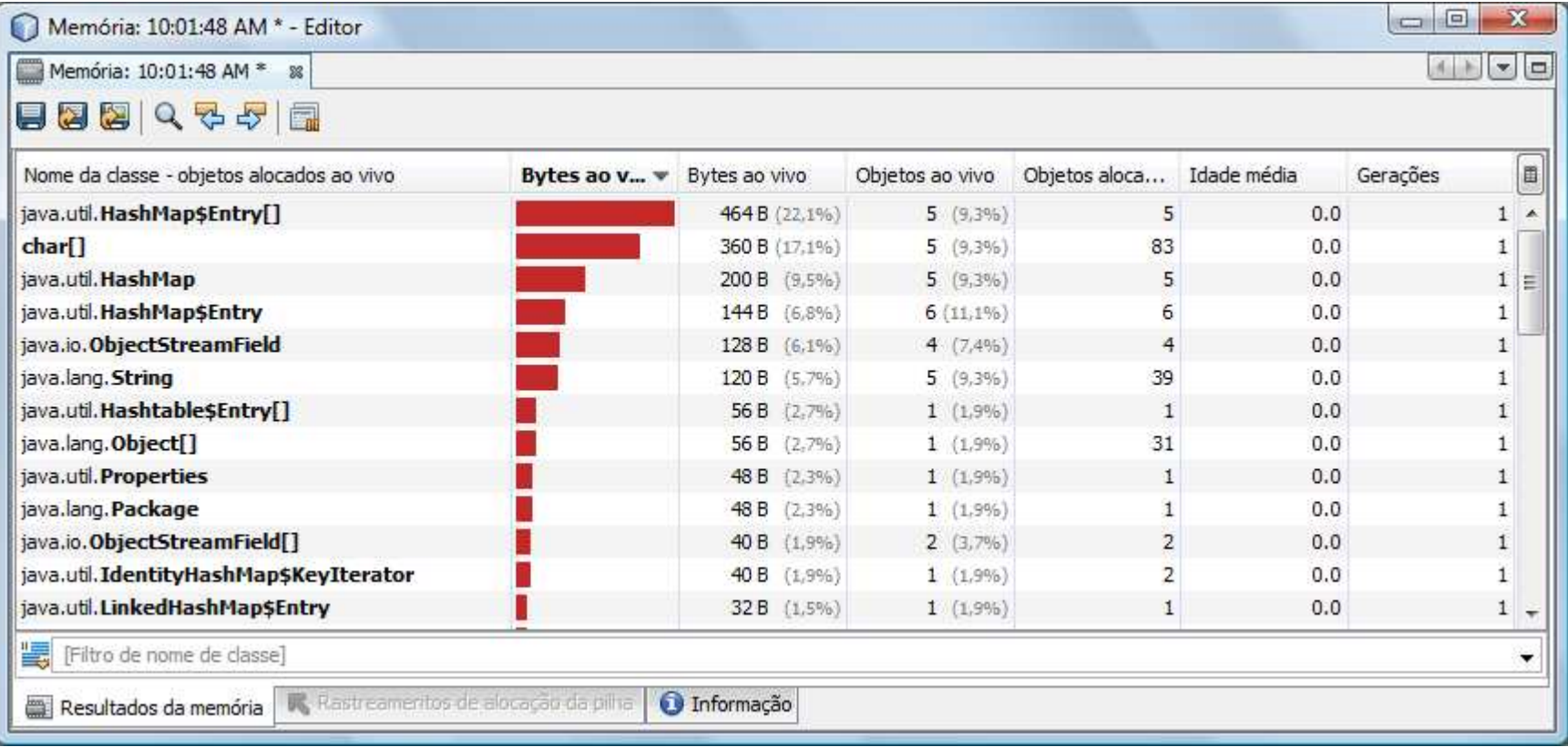

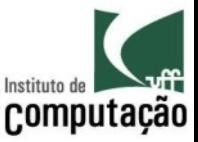

#### Exercício

• Utilize Selenium, jMeter ou algum *profiler* sobre o trabalho do curso e apresente os resultados obtidos

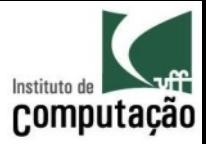

## Teste de regressão

- Não é mais um tipo de teste, mas sim um **papel** que pode ser empenhado por diferentes tipos de teste
- Visa evitar que defeitos já corrigidos retornem ao produto
- Muito usado em testes de integração, onde testes anteriores são aplicados

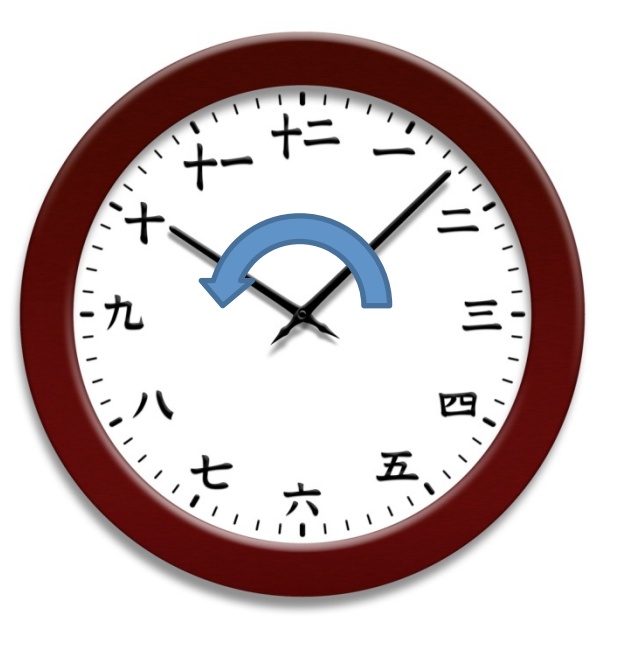

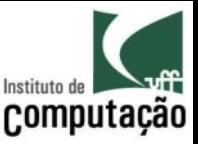

#### Testes de aceitação

- Foco em apresentar o produto ao usuário para que o produto seja homologado
- Visa estabelecer critérios para aceitação
	- Funcionais
	- Comportamentais
	- De desempenho
- Tipos de teste de aceitação
	- Alfa
	- Beta

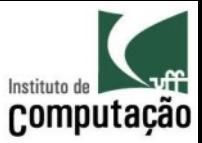

#### Cenário típico de validação

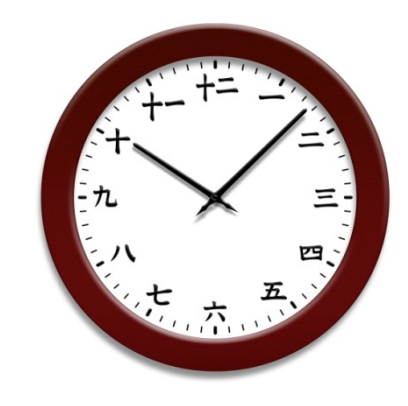

Semanas ou meses

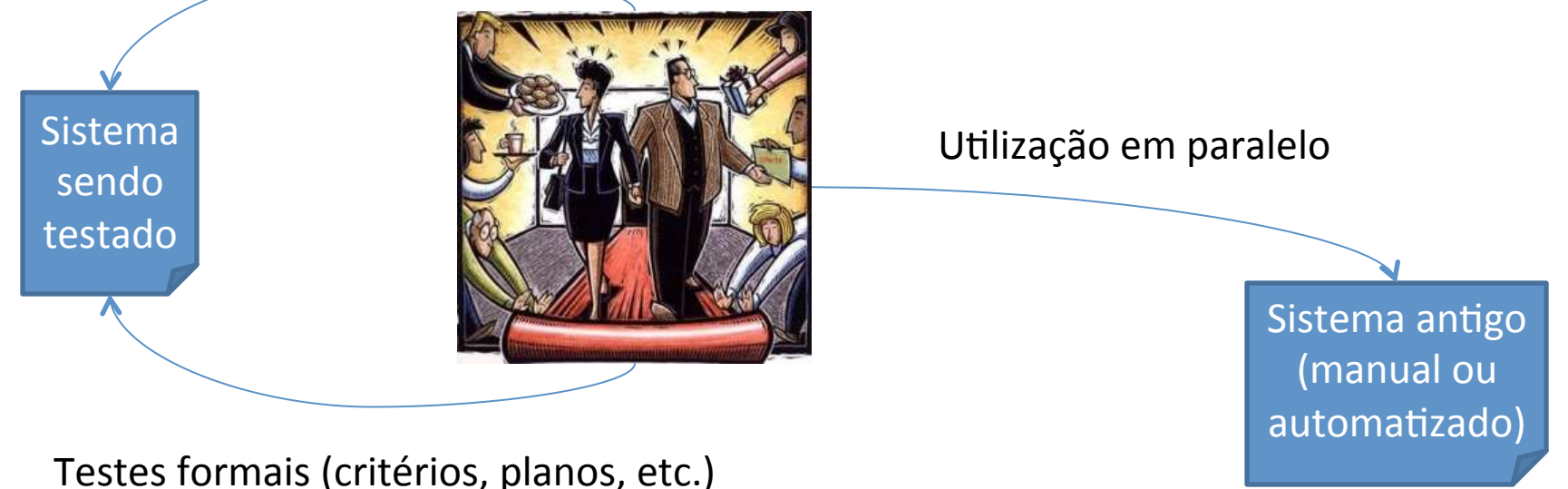

Testes informais (ad hoc)
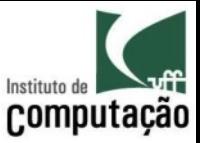

## Testes alfa

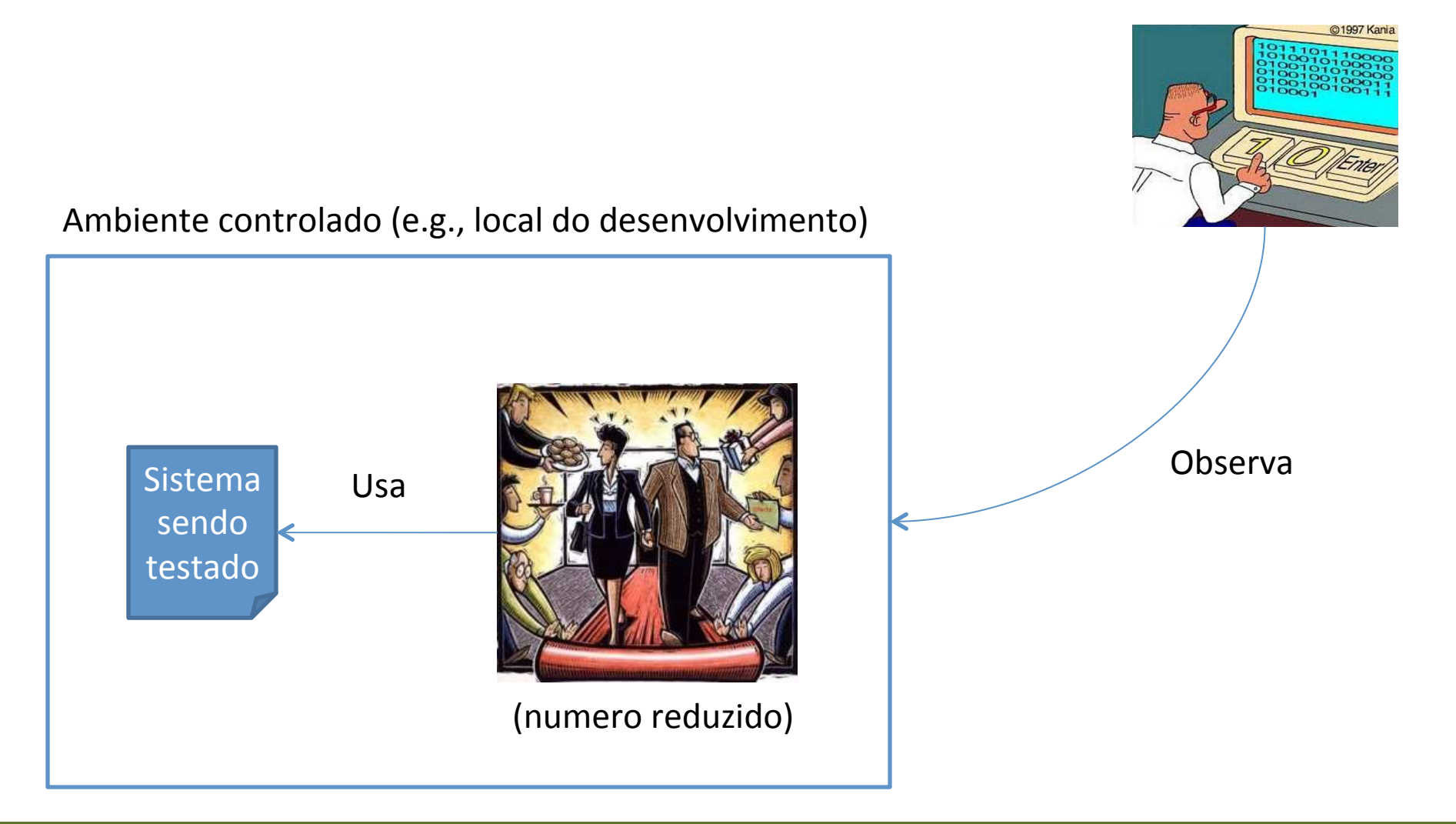

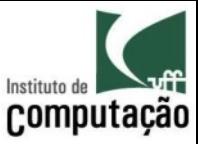

## Testes beta

Ambiente real (e.g., local de produção)

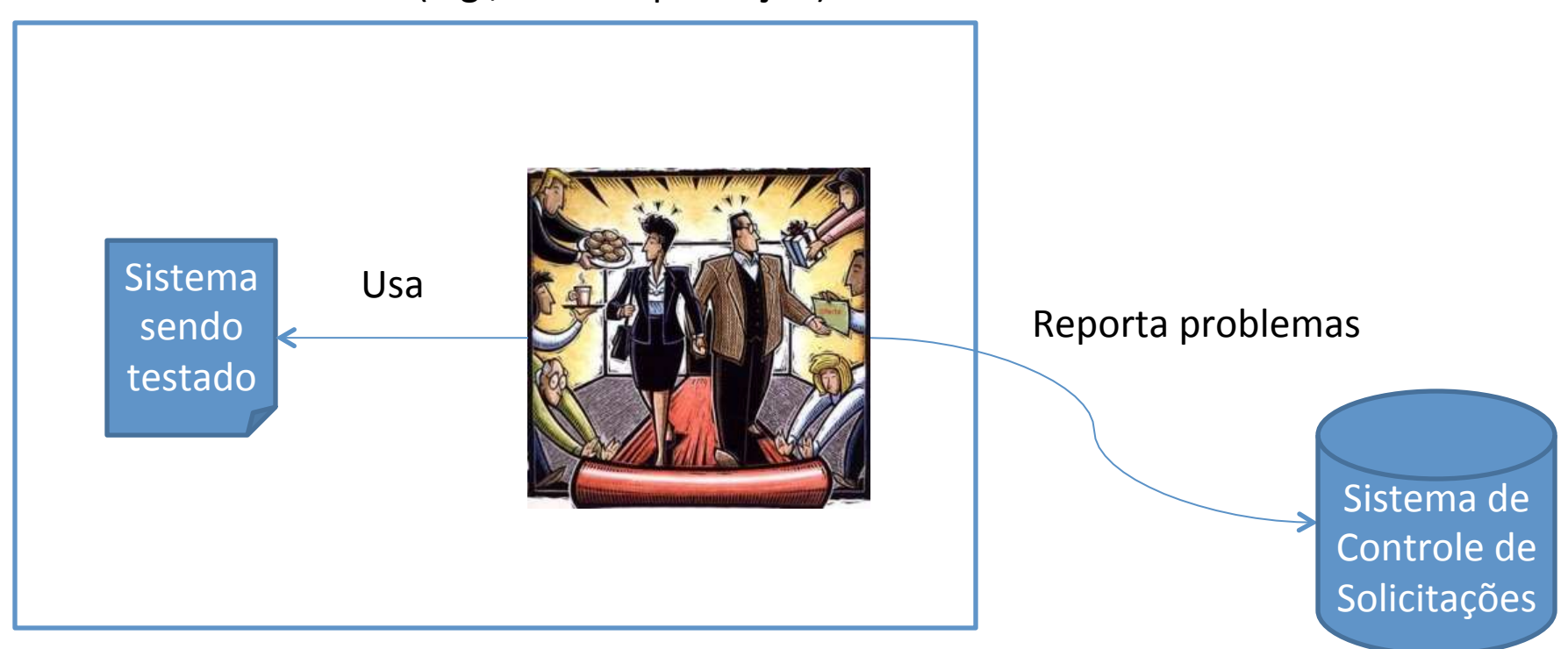

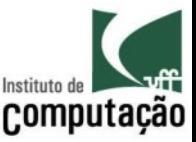

## Referências

- Pilone, D.; Miles, R.; 2008. Head First Software Development. O'Reilly Media.
- Pressman, R. S.; 2004. Software Engineering: A Practitioner's Approach. 6 ed. McGraw-Hill.

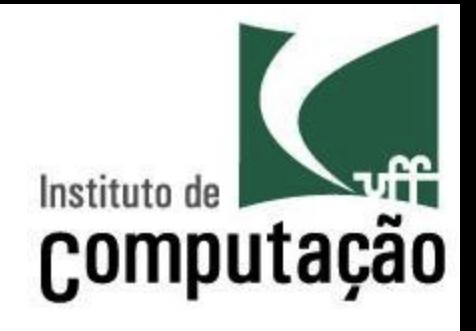

## Verificação, Validação e Testes

Leonardo Gresta Paulino Murta leomurta@ic.uff.br